#### SEGUIMIENTO DE TRAYECTORIA DE VEHÍCULOS ELÉCTRICOS A ESCALA BAJO UN ENTORNO CONTROLADO

#### SERGIO DANIEL LAVERDE BONILLA VALENTINA PILONIETA CAMARGO

#### DIRECTOR

#### ING. DIEGO ALEJANDRO PATIÑO GUEVARA Ph.D.

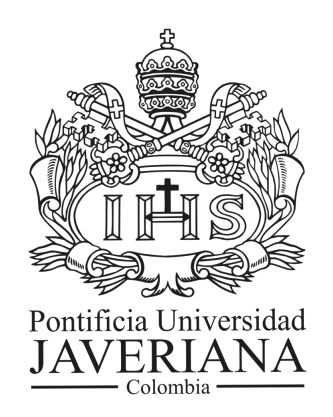

PONTIFICIA UNIVERSIDAD JAVERIANA FACULTAD DE INGENIERÍA DEPARTAMENTO DE ELECTRÓNICA BOGOTÁ D.C JUNIO DE 2017

# Índice general

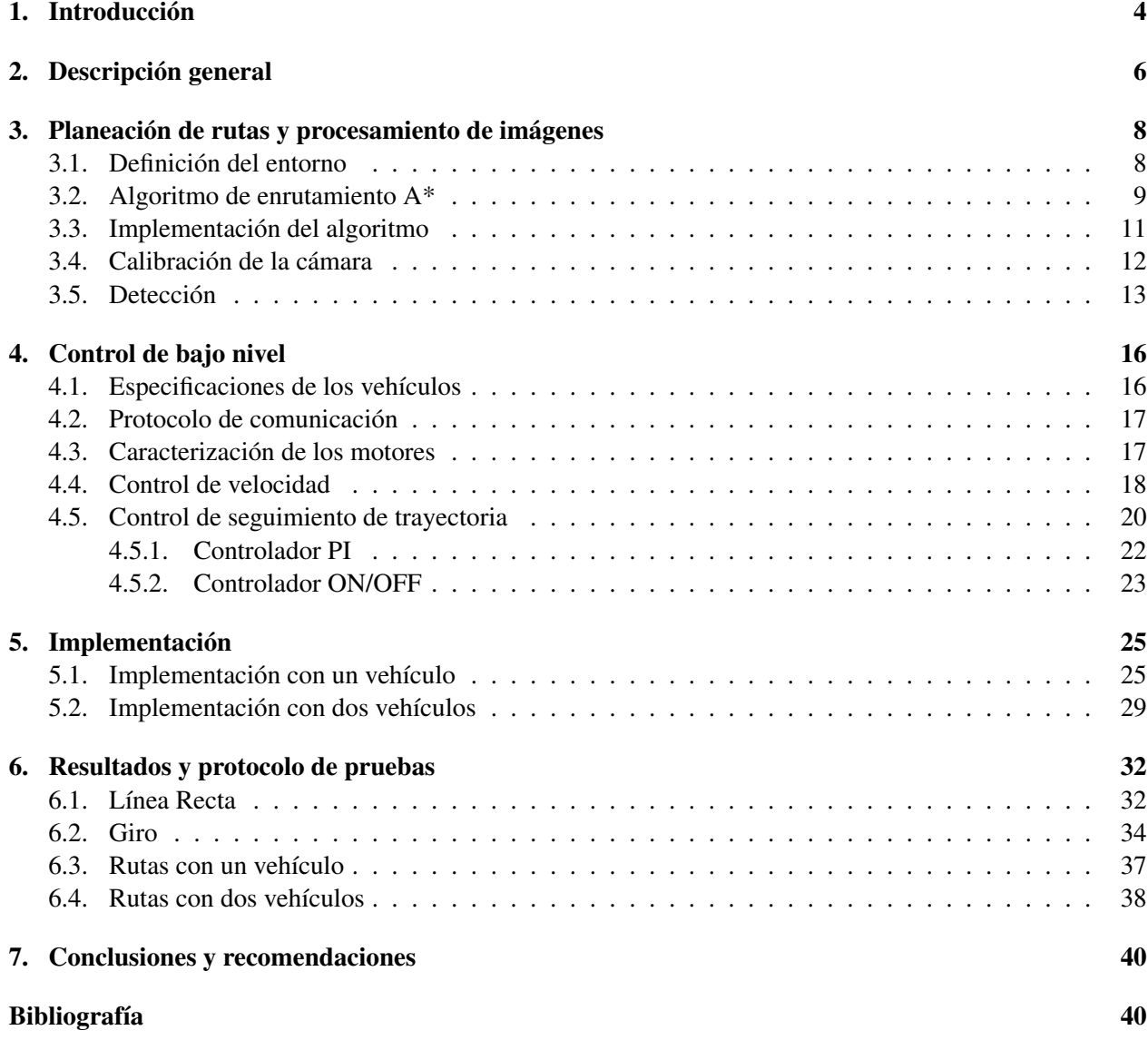

# Índice de figuras

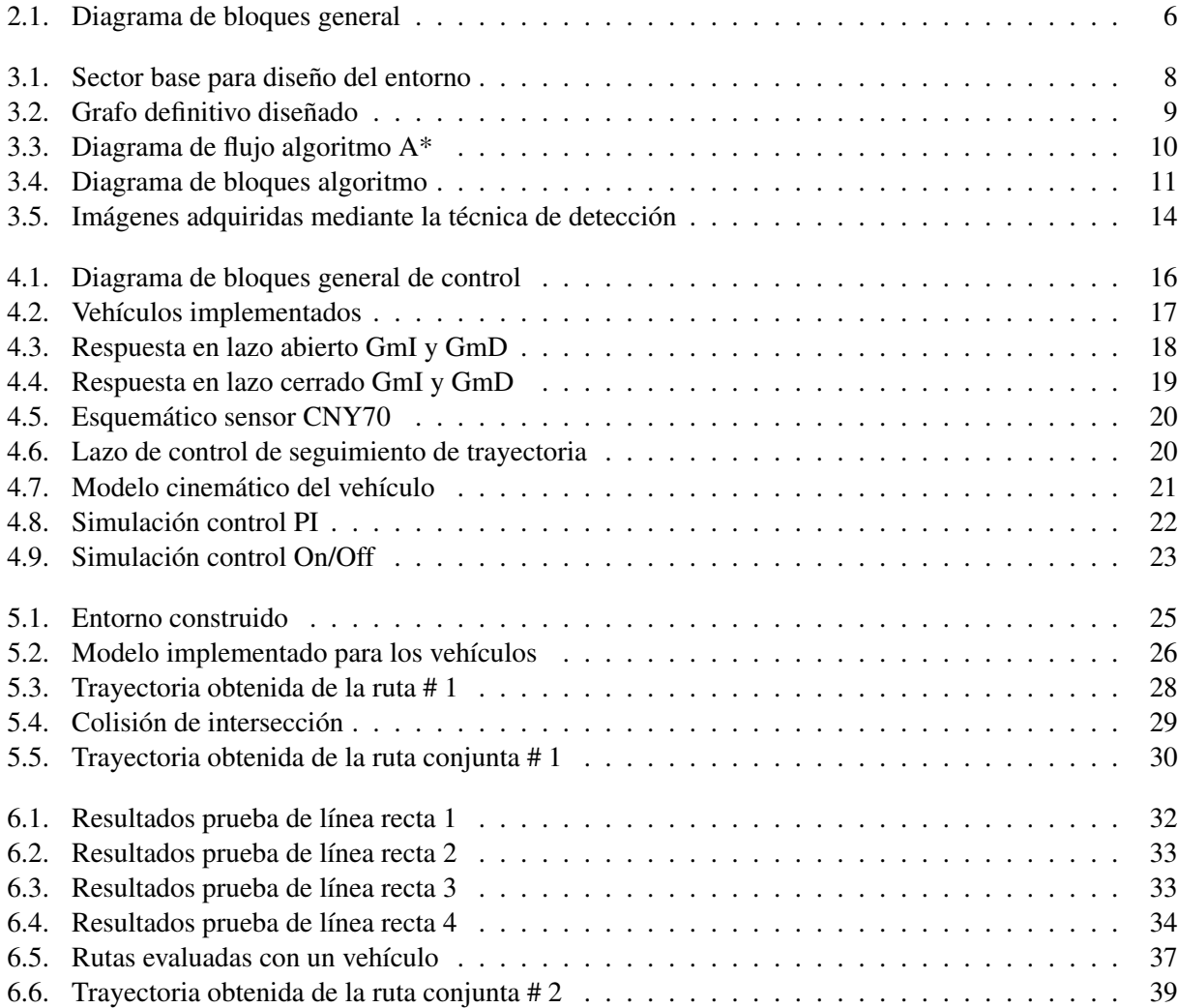

# Índice de cuadros

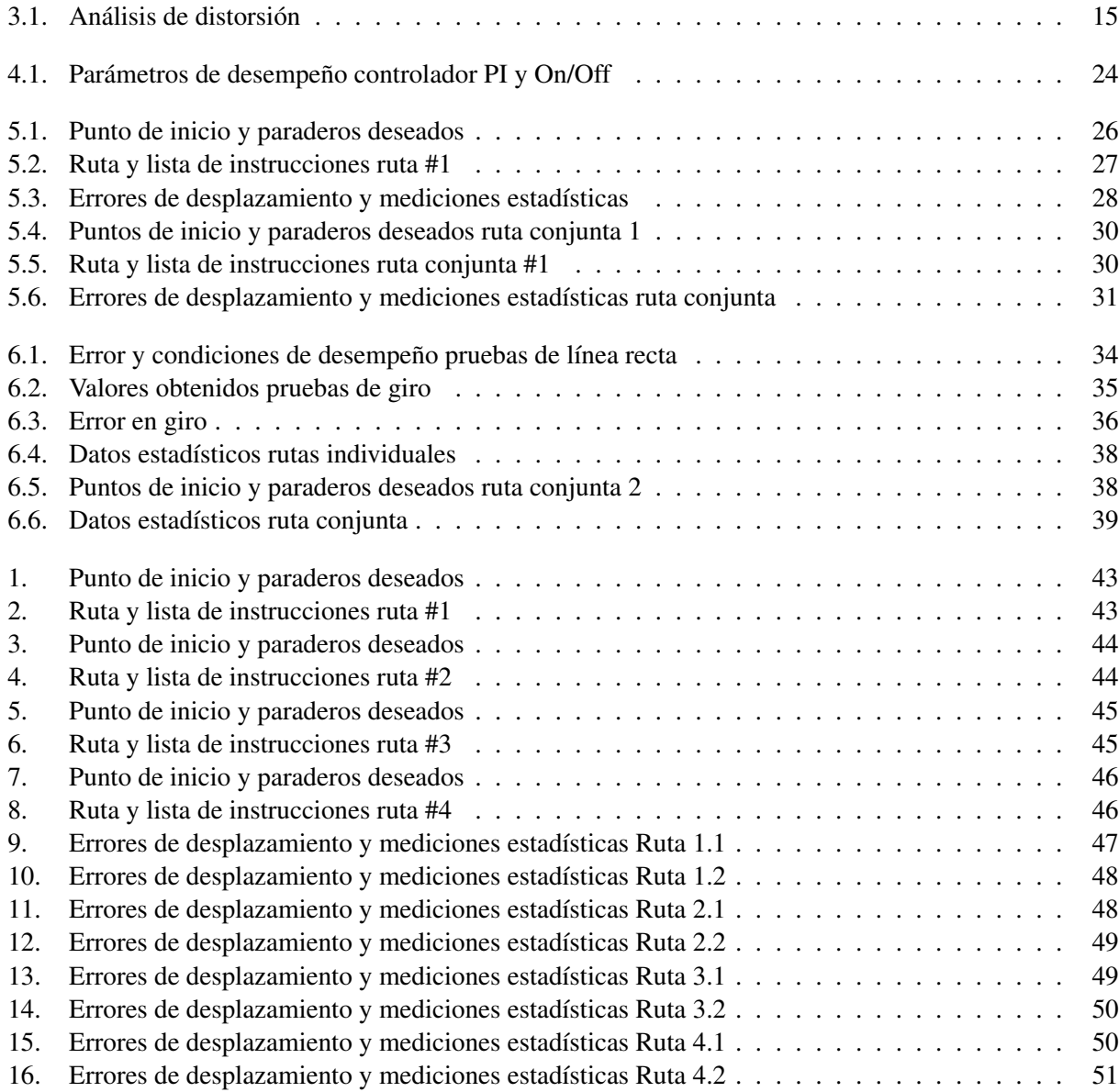

## <span id="page-4-0"></span>Capítulo 1

## Introducción

En la actualidad la expansión urbana y el crecimiento poblacional que ocurre en las grandes ciudades como Bogotá, genera mayores necesidades en términos de transporte, infraestructura y planeación. Los sistemas de transporte integrado se presentan como una solución a los problemas de distancia y tiempo de recorridos, cobertura y frecuencia de operación de los buses.

En un estudio realizado por la secretaria distrital de planeación de Bogotá se analizan todos los componentes sociales, económicos, geográficos y urbanos involucrados en el diseño de un sistema de transporte público para la ciudad. Así, se concluye que el crecimiento económico de la ciudad y el modelo de sistema de transporte generan un impacto recíproco, en el cual el crecimiento de uno promueve nuevas necesidades y progresos en el otro [\[1\]](#page-41-0). El diseño de las rutas para estos sistemas de transporte integrado es fundamental debido a la necesidad de una amplia cobertura para todas las zonas de la ciudad, afectando directamente la calidad del servicio. En un documento emitido por la subgerencia técnica y de servicio de la empresa Transmilenio S.A. se realiza una caracterización del sistema SITP implementado en la ciudad, haciendo énfasis en la necesidad de ejecutar una división zonal debido a la alta demanda de usuarios del sistema, todo esto enfocado en mejorar la cobertura y frecuencia de operación del sistema [\[2\]](#page-41-1).

Por otro lado, las altas emisiones de carbono generadas por los vehículos convencionales de combustión interna son un directo agravante de la problemática ambiental, en comparación, las nulas emisiones de carbono de los vehículos eléctricos en el momento de su operación los convierte en una solución eficiente para la reducción de estas emisiones y por lo tanto mitigar el impacto ambiental que tienen los medios de transporte, por esta razón, estos vehículos son comúnmente usados en los nuevos sistemas de transporte público de las ciudades y se han convertido en un pilar en el desarrollo de las administraciones locales y nacionales. En Bogotá para el año 2014 empezaron a circular dentro del sistema de transporte integrado, buses híbridos (eléctricos y diésel) fabricados por la empresa Volvo [\[3\]](#page-41-2).

A pesar de estos avances en la implementación de esta tecnología, aún no se tienen buses completamente eléctricos operando en el sistema de transporte de Bogotá, debido a que el desempeño de este tipo de vehículos se ve comúnmente afectado por la duración de la batería generando la necesidad de realizar constantes recargas en el momento de ejecutar recorridos largos. Para evitar problemas como estos, es necesario que las rutas que cubren este tipo de vehículos sean eficientes en términos de distancia del recorrido, tiempo de cumplimiento de ruta y cobertura.

Este trabajo de grado pretenderá implementar un sistema de control de seguimiento de ruta en vehículos eléctricos a escala para que recorran un entorno controlado, para lo cual se definirán los siguientes objetivos específicos:

- Establecer una ruta eficiente para cada vehículo mediante un algoritmo de enrutamiento conocido (Dijkstra, A\*, Floyd-Warshall).
- Implementar un sistema de reconocimiento de imágenes para seguir la trayectoria de cada vehículo.
- Diseñar el sistema de control de navegación de los vehículos que cumpla los parámetros de desempeño establecidos (tiempo de establecimiento menor a un segundo, error en estado estable menor a 10% y sobrepico menor o igual al 20%).
- Realizar las pruebas correspondientes en el entorno, con el fin de verificar el comportamiento del sistema de control.

Mediante el cumplimiento de estos objetivos se pretende desarrollar cada una de las partes necesarias para el alcanzar el objetivo general planteado para el proyecto.

### <span id="page-6-0"></span>Capítulo 2

## Descripción general

<span id="page-6-1"></span>La metodología seguida para el desarrollo del presente trabajo de grado tiene como base el diagrama de bloques de la figura [2.1](#page-6-1) en este se definen todas las partes necesarias para el desarrollo del proyecto.

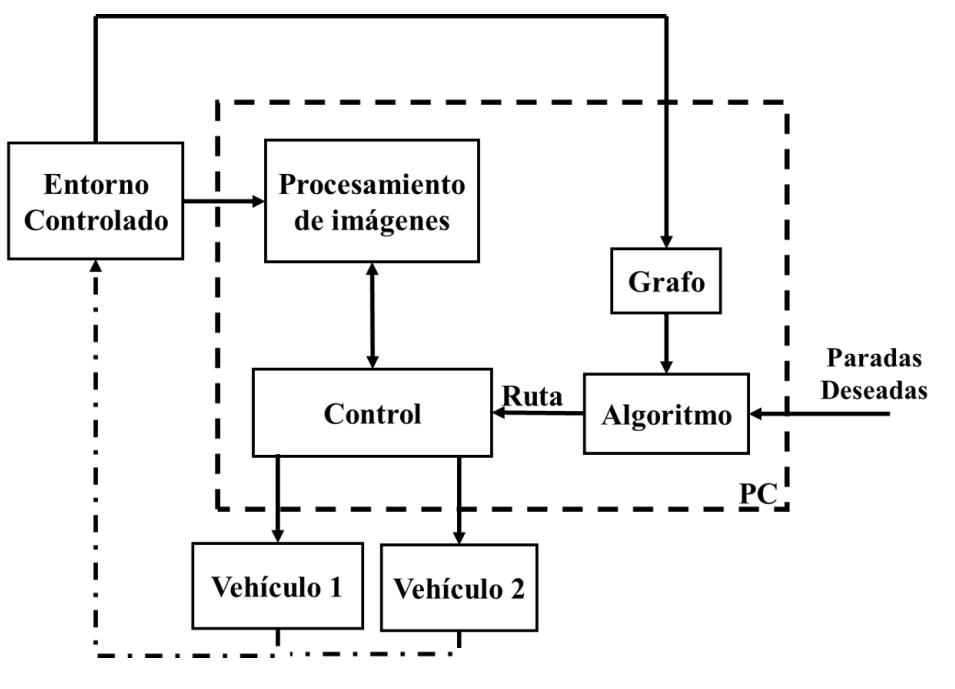

Figura 2.1: Diagrama de bloques general

Inicialmente, partiendo de un entorno seleccionado se obtuvo un grafo equivalente de costos para implementar el algoritmo de enrutamiento A\*, el cual, a partir de paradas designadas, puntos de inicio y fin, genera dos rutas que serán recorridas por cada uno de los vehículos de forma simultánea con el fin de garantizar la cobertura total del entorno propuesto, lo cual corresponde, al desarrollo teórico y la implementación de los bloques Grafo y Algoritmo que se presentan en el capítulo 2 de este documento. Posteriormente con el objetivo de realimentar el lazo de control y mediante el uso de una cámara se implementó el bloque Procesamiento de imágenes en el cual, mediante una técnica de segmentación por color obtiene la posición actual de los vehículos en el entorno, en el capítulo 3 se presentan las bases teóricas y los procedimientos necesarios de calibración para el correcto funcionamiento de esta parte del sistema.

Finalmente en el bloque Control, se desarrolla la parte central del trabajo de grado integrando todas las estrategias de control necesarias para el correcto funcionamiento del sistema, esto incluye controladores clásicos de velocidad, trayectoria y adicionalmente una estrategia de prevención de colisiones debido al movimiento simultaneo de los vehículos dentro del entorno, el diseño de los controladores de velocidad y trayectoria junto con las especificaciones técnicas de los vehículos a utilizar se encuentran en el capítulo 4. Todo el sistema de control y de procesamiento de imágenes se llevó a cabo en un computador de forma centralizada con el fin de garantizar alta capacidad de procesamiento y reducir el tiempo de respuesta. El sistema de navegación de los vehículos se ejecutó a través de la tarjeta de desarrollo integrada en cada uno, esta tarjeta se encargó de realizar la comunicación con el computador a través de un módulo Bluetooth, recibir instrucciones y ejecutarlas mediante los actuadores necesarios.

La estrategia de implementación conjunta del sistema se expone en el capítulo 5, en este se describe la división del problema en dos tipos de movimiento, la traducción de la ruta entregada por el algoritmo a instrucciones enviadas a cada vehículo y la forma de recorrer el entorno por ambos vehículos simultáneamente. Finalmente, se ejecutaron las pruebas necesarias para documentar y analizar el comportamiento del control, realizar un análisis estadístico y definir el cumplimiento de los parámetros de desempeño definidos para el sistema.

### <span id="page-8-0"></span>Capítulo 3

## Planeación de rutas y procesamiento de imágenes

#### <span id="page-8-1"></span>3.1. Definición del entorno

El entorno propuesto para el desarrollo de este trabajo de grado presentado en la figura [3.1](#page-8-2) se compone de una red de seis calles y cuatro carreras principales de un sector de la ciudad de Bogotá, el sector comprende desde la calle 34 hasta la calle 57 incluyendo las calles 39, 45, 49 y 53, en cuanto a las carreras comprende desde la carrera séptima hasta la 17 incluyendo la carrera 13 y la Av Caracas.

<span id="page-8-2"></span>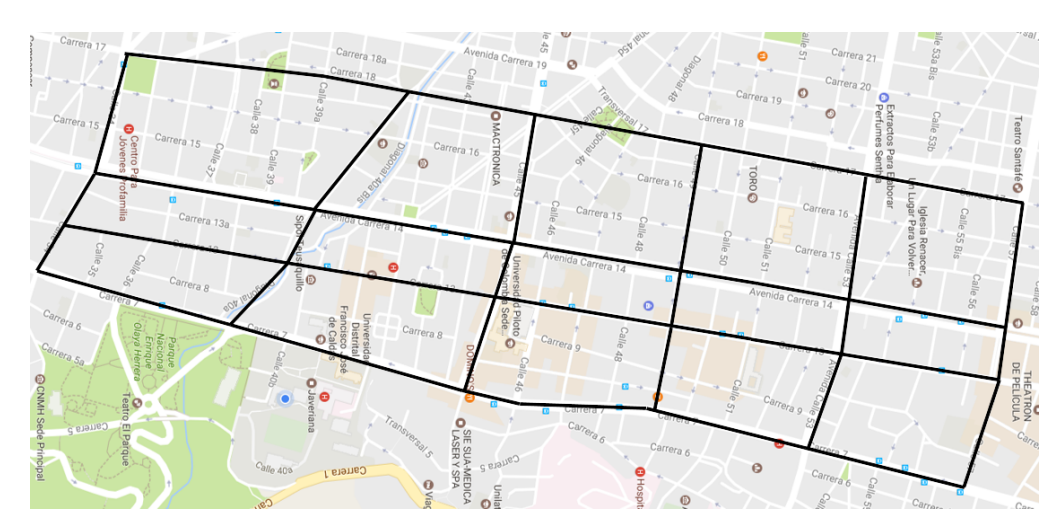

Figura 3.1: Sector base para diseño del entorno

A partir de este entorno propuesto se procedió a construir el grafo equivalente, las dos variables tenidas en cuenta para el desarrollo de este grafo fueron la distancia entre cada una de las intersecciones y límites de velocidad asignados a algunos tramos, para las mediciones aproximadas de distancia de cada uno de los tramos se utilizó la herramienta de medición de Google Maps, los límites de velocidad fueron asignados arbitrariamente teniendo en cuenta el flujo de vehículos y el tamaño de las vías. Adicionalmente, con el objetivo de tener una mayor densidad de posibles paraderos y rutas, se agregaron nodos en los puntos intermedios de cada tramo obteniendo así el grafo de la figura [3.2.](#page-9-1)

<span id="page-9-1"></span>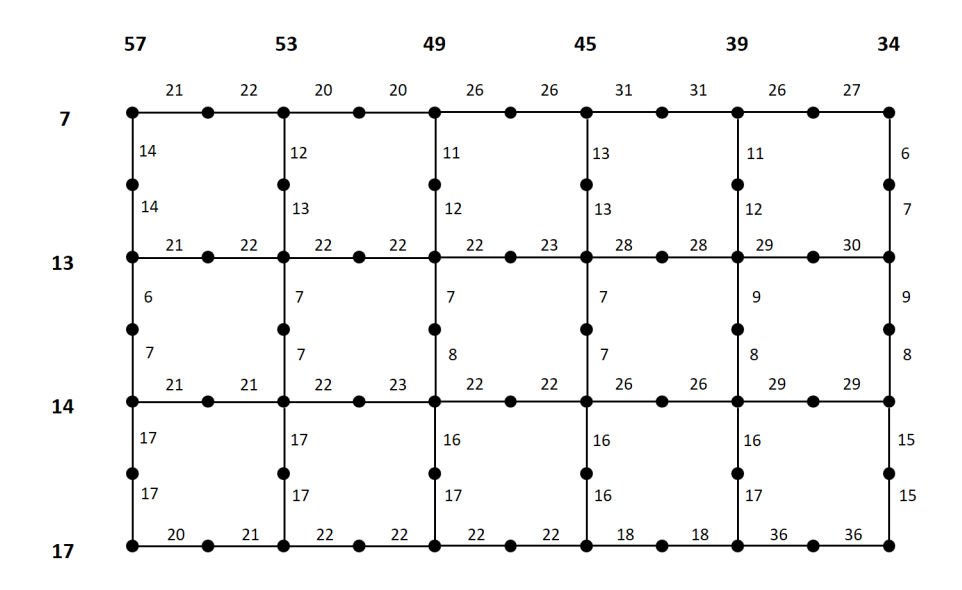

Figura 3.2: Grafo definitivo diseñado

En cuanto al límite de velocidad los tramos seleccionados fueron: calle 39 y 49 en su totalidad, calles 34 y 57 en los tramos entre la carrera séptima y la Av Caracas y las calles 45 y 53 entre la carrera 13 y la Av caracas, los costos de los tramos con límite de velocidad fueron multiplicados por un factor de dos en los costos del grafo.

Debido a consideraciones de espacio en el momento de la implementación física, el entorno diseñado inicialmente fue acotado a las carreras 7,13 y Av caracas con las calles 39, 45, 49 y 53, sin embargo el diseño del algoritmo de enrutamiento A\* se aplicó para ambas condiciones de tamaño del entorno, los límites de velocidad definidos previamente fueron mantenidos de igual forma que los pesos definidos mediante las mediciones de distancia. Como consecuencia de esta reducción del entorno la cantidad de paraderos disminuyó a 29 posibles puntos, con los cuales fue posible diseñar las dos rutas con al menos 10 paradas en total.

#### <span id="page-9-0"></span>3.2. Algoritmo de enrutamiento A\*

Un algoritmo "shortest path" o algoritmo de enrutamiento es utilizado para definir la distancia más corta entre dos puntos en un grafo cualquiera. En el presente trabajo de grado se busca obtener la ruta más corta desde un punto inicial hasta un punto objetivo con paradas obligatorias establecidas durante el recorrido, para ello se analizaron dos tipos de algoritmo, Dijikstra y A\*, con el fin de poder definir cuál de los dos era el apropiado para cumplir el objetivo. Se eligió el algoritmo A\* ya que utiliza la función heurística además de la función de costo para determinar la mejor ruta con el menor costo, lo que hace que la búsqueda óptima sea más rápida y eficiente con respecto al Dijikstra que genera una ruta óptima desde el nodo de origen hasta cada uno de los demás nodos existentes aumentando el tiempo de ejecución del algoritmo. El algoritmo A\* es un algoritmo de optimización que pretende minimizar el costo de navegar un grafo de un punto inicial a un punto final deseado, es utilizado por ejemplo, en el diseño de vídeo juegos basados en grandes espacios y mapas, para encontrar rutas eficientes de desplazamiento entre dos puntos, adicionalmente este algoritmo es usado para solucionar problemas de VRP (Vehicle Routing Problem) enfocados en situaciones reales como distribución de paquetes en mensajería, transporte público e incluso redes de transmisión de datos.

En general, el algoritmo se define mediante el siguiente diagrama de flujo [\[4\]](#page-41-3).

<span id="page-10-0"></span>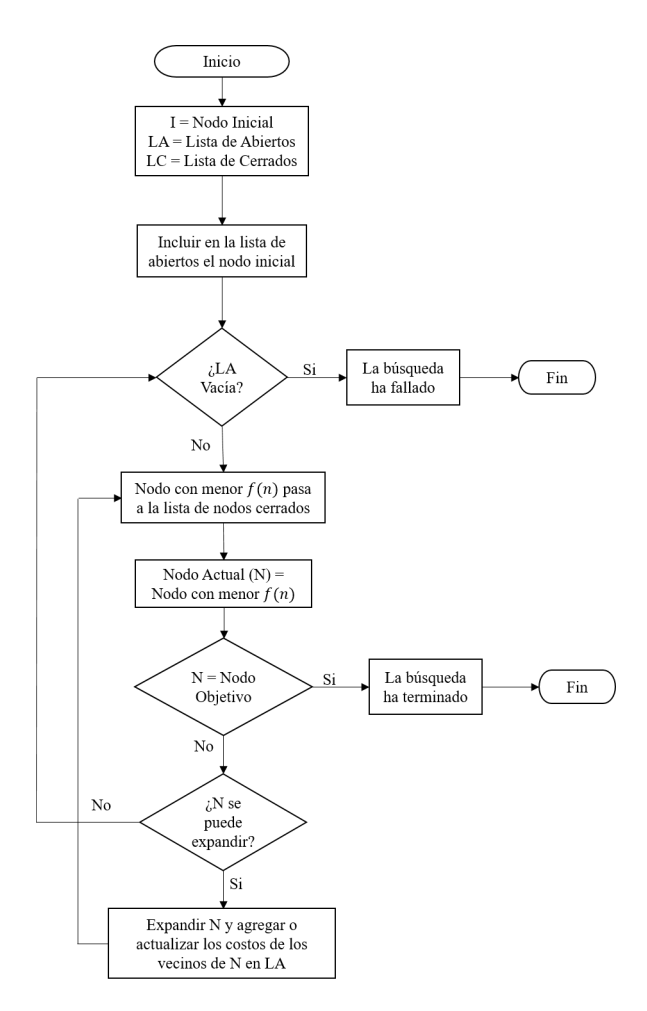

Figura 3.3: Diagrama de flujo algoritmo A\*

El algoritmo A\* basa su funcionamiento en encontrar el mínimo costo de la función objetivo de la ecuación [3.1](#page-10-1) , donde *g*(*n*) es la función de costos reales del grafo a optimizar, *h*(*n*) es la función heurística definida para el problema y *f*(*n*) es la función de costo total para cada nodo del grafo [\[5\]](#page-41-4).

<span id="page-10-1"></span>
$$
f(n) = g(n) + h(n) \tag{3.1}
$$

La función heurística *h*(*n*) indica un estimado del costo existente entre cada nodo perteneciente al grafo y el nodo objetivo, esta función debe ser construida adecuadamente para el problema y de sus características depende la eficiencia del algoritmo en el momento de su implementación [\[6\]](#page-41-5). El comportamiento del algoritmo en función de la heurística tiene las siguientes características:

- Si  $h(n)$  es 0, solo  $g(n)$  afecta la función total y por lo tanto el algoritmo se comporta como un algoritmo Dijkstra.
- $\blacksquare$  Si  $h(n)$  es siempre menor o igual al costo real de llegar al nodo objetivo, el algoritmo garantiza encontrar la ruta más corta a éste.
- $\blacksquare$  Si  $h(n)$  es exactamente igual en todo momento al costo real de moverse al nodo objetivo, el algoritmo solo seguirá la ruta más corta sin expandirse.
- Si  $h(n)$  es mayor que el costo real en algunos nodos, el algoritmo no necesariamente encontrará la ruta más corta pero será más rápido.

Si *h*(*n*) es bastante mayor que el costo real, el algoritmo se comporta como un algoritmo de búsqueda del mejor nodo inmediato.

Este algoritmo a partir de las funciones *g*(*n*) y *h*(*n*) expande el nodo inicial en el grafo evaluando el menor costo existente en cada uno de los nodos vecinos al nodo actual, de esta forma decide que nodo será visitado a continuación para realizar el mismo procedimiento, moviendo los nodos evaluados y visitados entre dos listas de nodos abiertos y cerrados, se repite este procedimiento siempre eligiendo el nodo con menor *f*(*n*) hasta encontrar el nodo objetivo.

#### <span id="page-11-0"></span>3.3. Implementación del algoritmo

El programa realizado para implementar el algoritmo funciona a partir de un punto de inicio, un punto de fin y las paradas deseadas para cada ruta, generando la ruta óptima para recorrer el entorno con las condiciones ingresadas. La implementación en código del algoritmo se representa mediante el diagrama de bloques de la figura [3.4.](#page-11-1)

<span id="page-11-1"></span>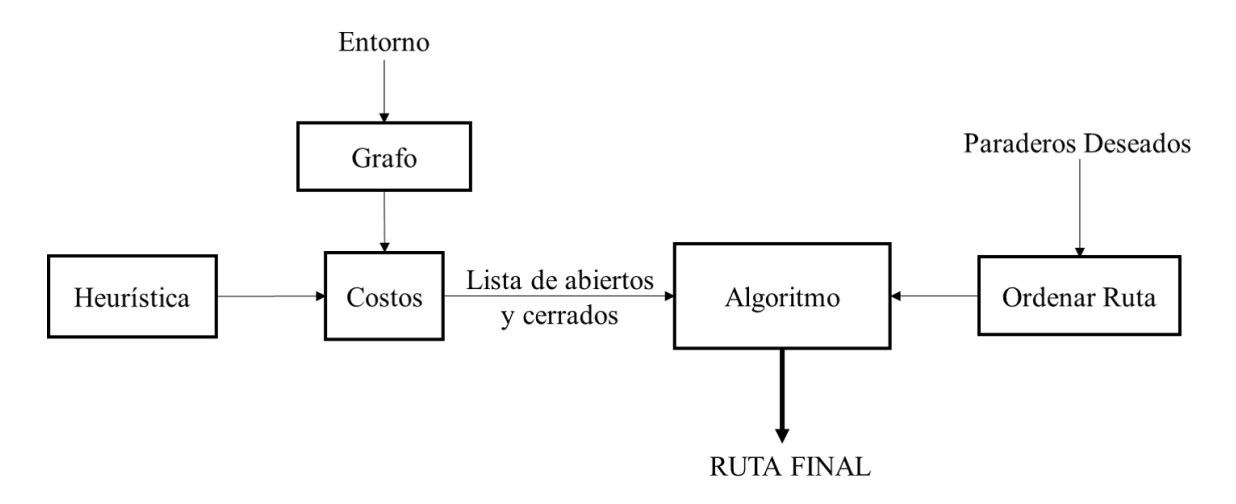

Figura 3.4: Diagrama de bloques algoritmo

En primer lugar fue necesario obtener de una manera ordenada los costos de cada tramo del entorno, para ello se decidió generar una matriz con todos los costos tanto de carreras y calles que fuera fácil de consultar en el momento de implementar el algoritmo. Adicionalmente, se vió la necesidad de dar un orden a las paradas ingresadas, para esto se utilizó la siguiente estrategia:

- Definir una matriz heurística de todos los puntos hasta el punto de inicio.
- Definir una matriz heurística de todos los puntos hasta el punto de fin.
- Definir el punto de inicio ingresado como el primer nodo de la ruta.
- Encontrar los nodos de parada con el mayor valor de heurística respecto al punto de fin y el menor al punto de inicio.
- Si el mismo punto cumple ser máximo y mínimo, se agrega como la siguiente parada en la ruta.
- Si máximo y mínimo no son el mismo punto se da prioridad al punto mínimo y se agrega como la siguiente parada a la ruta.
- Repetir el proceso para las paradas restantes.

Agregar el punto de fin como la última parada de la ruta.

Debido a que el algoritmo A\* no se puede aplicar para problemas que incluyen puntos obligatorios dentro de la ruta a optimizar, se dividió el problema en varias rutas de un paradero deseado a otro, para de esta manera ejecutar el algoritmo repetidas veces hasta completar la ruta desde el punto de inicio hasta el punto final objetivo.

Para el algoritmo, primero se definió una estructura de datos que permitiera almacenar la información necesaria de los nodos visitados y actualizarla con cada iteración de la siguiente forma:

- **Las coordenadas actuales.**
- Las coordenadas del nodo antecesor.
- El costo actual  $g(n)$ .
- El valor de la función heurística  $h(n)$ .
- El costo acumulado  $f(n)$ .
- Indicador de si el nodo se encuentra abierto o cerrado.

Para el manejo de esta lista de datos, se desarrolló una estrategia que permitiera obtener los costos desde el punto actual hasta todos sus puntos vecinos disponibles para desplazarse, organizando la información de forma matricial con el fin de actualizar la lista en cada nodo visitado. En el momento de agregar los nuevos nodos disponibles a la lista se verifica si estos ya han sido accedidos desde alguna ruta diferente, si esto se cumple se evalúa la ruta para acceder a este nodo con menor *f*(*n*) para actualizar la información de éste y así garantizar que los costos en la lista siempre sean los menores.

Posteriormente con la lista de nodos actual se procede a evaluar los nodos que se encuentran abiertos y determinar cuál de estos tiene el menor costo total *f*(*n*), esto con el fin de determinar cuál será el siguiente nodo a visitar y de esta forma siempre expandir la ruta con menor costo, finalmente el nodo que ya fue evaluado pasa a ser un nodo cerrado. Este proceso se realiza recursivamente hasta que el nodo actual se convierte en el nodo objetivo.

Con el nodo objetivo alcanzado se procede a organizar la ruta encontrada por medio de la lista con las coordenadas de nodos antecesores, es decir, a partir del nodo final se recorre la lista evaluando los nodos antecesores almacenándolos hasta encontrar nuevamente el punto inicial.

#### <span id="page-12-0"></span>3.4. Calibración de la cámara

Como se indicó en la descripción general del sistema, la realimentación de la trayectoria de los vehículos fue realizada mediante la implementación de una cámara, con esta se realiza todo el proceso de detección [\(3.5\)](#page-13-0) y se entregan las coordenadas de los vehículos al sistema, permitiendo el funcionamiento del controlador de trayectoria y de la técnica de prevención de colisiones. Debido a esto la selección y calibración de la cámara influyen directamente en el desempeño del sistema.

Para la elección de la cámara a utilizar se tuvieron en cuenta las necesidades principales para la detección, con el fin de obtener una visualización amplia y completa del entorno, la cámara debía estar ubicada directamente sobre este por lo cual se necesitaba que ésta fuera liviana y pequeña, por otro lado la resolución no fue un parámetro crítico para su elección. Se seleccionó la cámara Logitech HD Pro Webcam C920, la cual cuenta con una resolución Full HD 1080p (hasta 1920 X 1080 píxeles), peso de 441.3 g, largo de 19.1 cm, ancho 7.2 cm y profundidad de 22.7 cm adicionalmente cuenta con corrección automática de iluminación escasa y grabaciones de video Full HD [\[7\]](#page-41-6).

Para lograr la conexión de la cámara con Matlab fue necesario utilizar el paquete de soporte para Web-Cams, el cual permite identificar las cámaras conectadas al computador, crear un objeto tipo cámara y a partir de éste tomar capturas de imágenes para procesarlas.

Una cámara puede ser representada de forma simple mediante el modelo de cámara pinhole [\[8\]](#page-41-7), el cual caracteriza la cámara como un pequeño agujero por el cual la luz ingresa y proyecta una imagen invertida del mundo real. A partir de esto se obtiene una representación en dos dimensiones de un espacio 3D, por lo cual es necesario establecer una conexión entre estos dos espacios. Esta relación está definida como:

$$
W \cdot \begin{bmatrix} x & y & 1 \end{bmatrix} = \begin{bmatrix} X & Y & Z & 1 \end{bmatrix} \cdot P \tag{3.2}
$$

Donde P es conocida como la matriz de cámara la cual está compuesta por sus parámetros intrínsecos *K* y extrínsecos *R* y *t*, los parámetros intrínsecos son el punto principal y la distancia focal y dependen directamente de las propiedades físicas de la cámara mientras que los extrínsecos dependen de su ubicación espacial, estos parámetros extrínsecos son conocidos como matriz de rotación y vector de traslación.

$$
P = \left[ \begin{array}{c} R \\ t \end{array} \right] K \tag{3.3}
$$

Para realizar la calibración de la cámara se utilizó la herramienta de Matlab Camera Calibration, mediante el uso de esta herramienta se tomaron 20 imágenes de una plantilla de cuadros blancos y negros equidistantes, en estas imágenes se identifican el punto de origen y las intersecciones de cada uno de los cuadros con el fin de obtener los parámetros intrínsecos y extrínsecos de la cámara, como imagen final se toma la plantilla apoyada sobre el suelo en el espacio donde será ubicado el entorno, esto con el fin de obtener los parámetros de la cámara a nivel del suelo y aplicarlos a las coordenadas obtenidas con la cámara y así conocer la distancia real de los puntos en el espacio.

La matriz de rotación y el vector de traslación obtenidos mediante la calibración de la cámara se presentan en las ecuaciones [3.4](#page-13-1) y [3.5.](#page-13-2)

<span id="page-13-1"></span>
$$
R = \begin{bmatrix} 0.9968 & 0.0486 & -0.0642 \\ -0.0484 & 0.9988 & 0.0044 \\ 0.0643 & -0.0013 & 0.9979 \end{bmatrix}
$$
(3.4)

<span id="page-13-2"></span>
$$
t = \begin{bmatrix} -261,952 & -411,704 & 2291,216 \end{bmatrix}
$$
 (3.5)

La matriz de parámetros intrínsecos obtenida en la calibración se presenta en la ecuación [3.6.](#page-13-3)

<span id="page-13-3"></span>
$$
K = \begin{bmatrix} 623,6563 & 0 & 0 \\ 0 & 619,3293 & 0 \\ 308,4118 & 233,7732 & 1 \end{bmatrix}
$$
 (3.6)

Adicionalmente con el fin de poder realizar mediciones de distancia real en el entorno, fue necesario calcular un factor de escala para aplicar en el momento de convertir puntos de la imagen en puntos reales en el espacio, el factor de escala encontrado para la resolución en la que se trabajó la cámara se presenta en la ecuación [3.7.](#page-13-4)

<span id="page-13-4"></span>
$$
FE = 232,2532 \tag{3.7}
$$

#### <span id="page-13-0"></span>3.5. Detección

La técnica de detección se basó en el modelo aditivo de Color RGB, el cual permite expresar cualquier color como la suma de tres colores básicos (Rojo, Verde, Azul), se basa en la teoría de tricromatismo del ojo humano en el cual se identifican tres conos receptores de luz que funcionan a diferentes frecuencias y permiten lograr una visión en color, este modelo permite descomponer una imagen a color en sus tres componentes R, G y B y tratar sus componentes de color por separado. Con el objetivo de realizar la detección de las posiciones y direcciones de los vehículos y las paradas en el entorno se seleccionaron cuatro colores, rojo, azul, fucsia y amarillo. Para todos los colores con excepción del amarillo el procedimiento de detección fue idéntico.

Primero, de la imagen obtenida del entorno se substrajo el componente deseado (R,G,B), posteriormente se aplicó un filtro a la imagen en el cual el valor de cada pixel es reemplazado por el valor de la mediana de sus pixeles adyacentes, esto con el fin de eliminar ruido de la imagen, la cual, después de esto fue binarizada con umbrales distintos para cada uno de los colores que se deseaban detectar, para este punto, la imagen obtenida presenta figuras blancas en las áreas donde se detectó el color deseado y negro en las demás zonas (figura [3.5\)](#page-14-0), finalmente con el fin de remover pequeños objetos que pudieran ser detectados sin ser deseados se implementó una función que remueve áreas con una cantidad de pixeles menor a la especificada. A partir de esta imagen se obtuvieron los centroides de cada una de estas áreas para obtener un punto X,Y y asociarlo al marcador detectado con este color.

<span id="page-14-0"></span>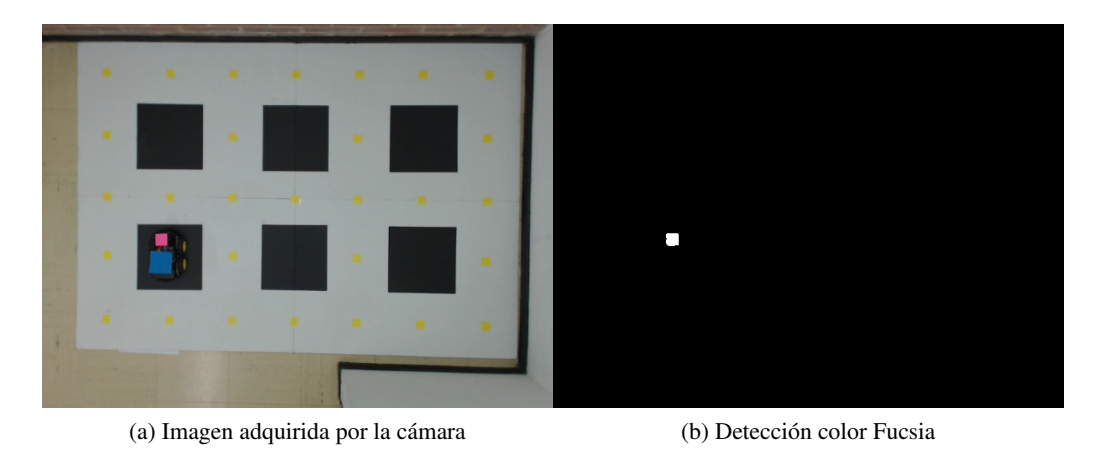

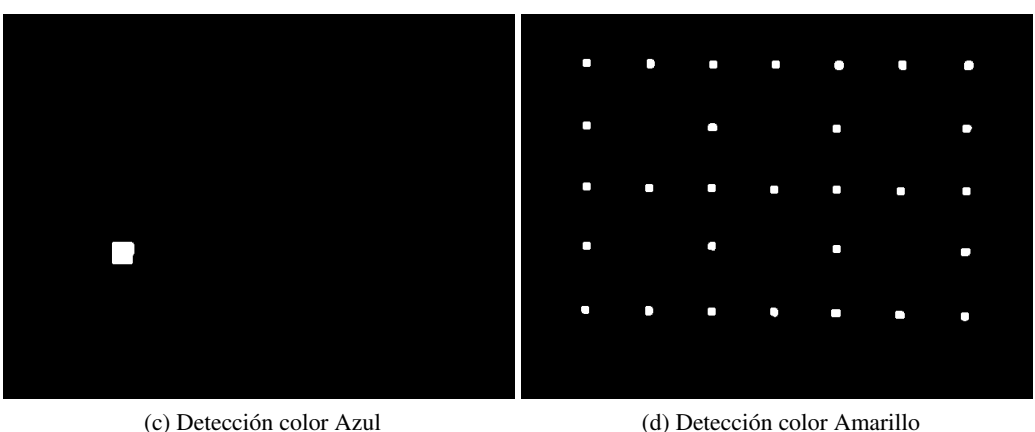

Figura 3.5: Imágenes adquiridas mediante la técnica de detección

Para la detección del color amarillo fue necesario aplicar una transformación a la imagen original aplicando el complemento, realizado esto el color amarillo es fácilmente detectable en el canal B de la imagen en complemento con la misma técnica de detección usada en los otros colores.

Con los centroides obtenidos en la detección y a partir de los parámetros encontrados en la calibración de la cámara se procedió a eliminar la distorsión presente en la medición, este procedimiento se realizó con el fin de garantizar una mayor fidelidad de las medidas, en el cuadro [3.1](#page-15-0) se presenta una comparación entre las coordenadas medidas (X,Y) y las coordenadas sin distorsión (X',Y') obteniendo el valor del error entre ellas y su porcentaje equivalente, en los valores de porcentaje de error se observa que la mayor corrección

<span id="page-15-0"></span>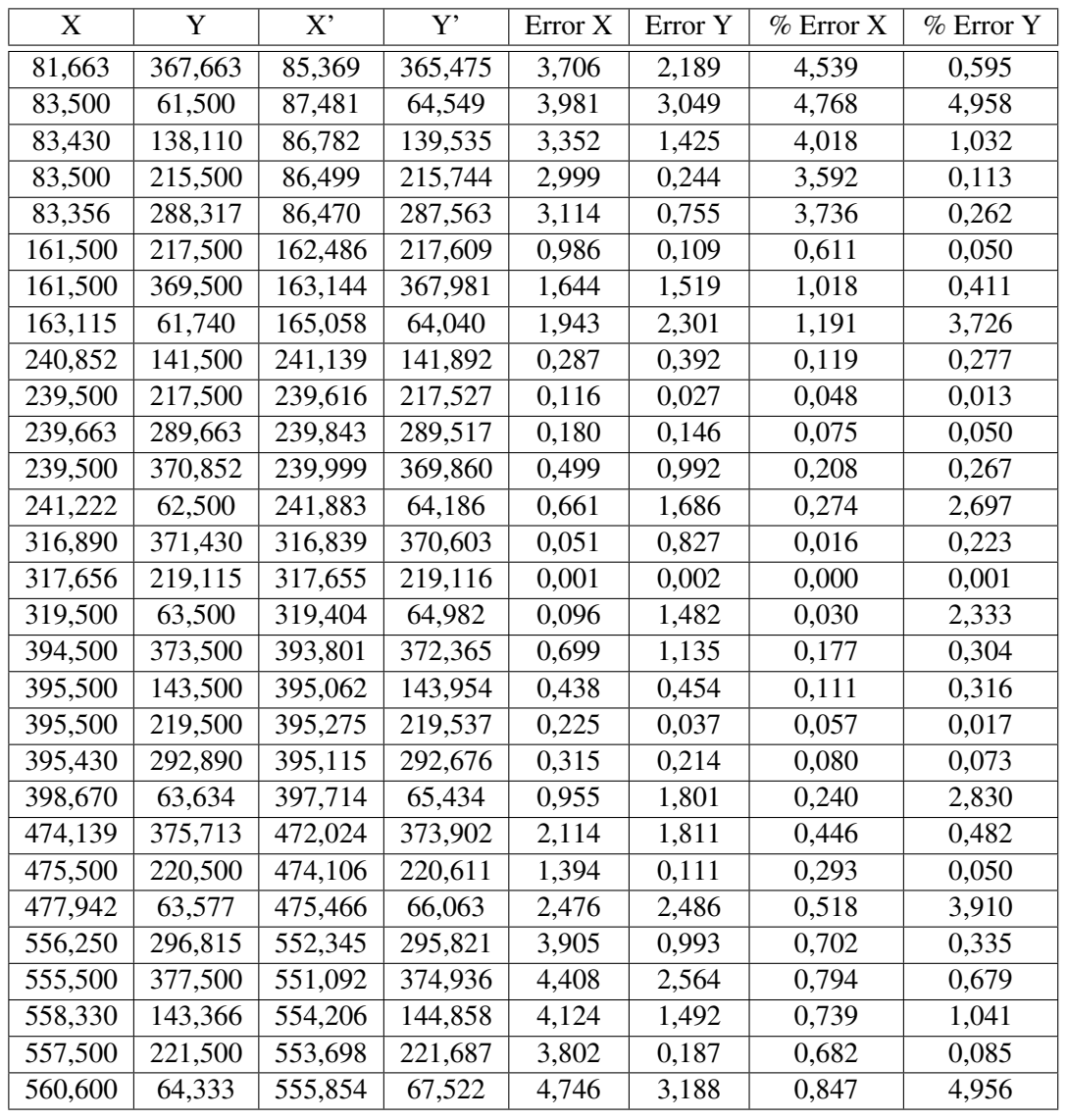

de distorsión se efectúa en los valores de X más cercanos a los bordes de la imagen. Finalmente los valores obtenidos se redondean y se entregan al sistema

Cuadro 3.1: Análisis de distorsión

### <span id="page-16-0"></span>Capítulo 4

## Control de bajo nivel

En este capítulo se presentará el desarrollo teórico y en simulación de los controladores necesarios para la implementación física del sistema, el diagrama de bloques de la figura [4.1](#page-16-2) presenta el lazo de control en cascada definido como solución al problema de la implementación.

<span id="page-16-2"></span>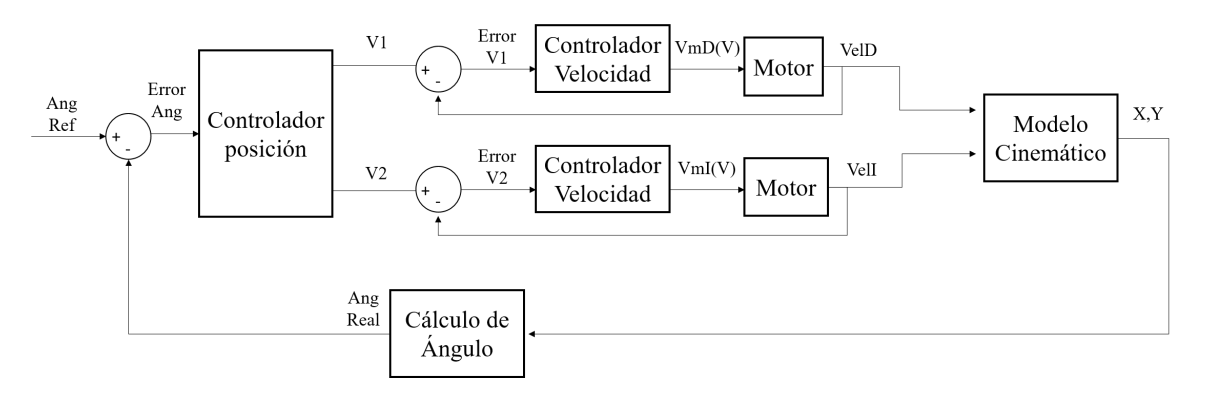

Figura 4.1: Diagrama de bloques general de control

#### <span id="page-16-1"></span>4.1. Especificaciones de los vehículos

Los vehículos elegidos para el desarrollo de este trabajo de grado fueron los Smart Robot car kit producidos por la empresa Elegoo industries, las especificaciones de los vehículos son las siguientes:

- Tarjeta de desarrollo Elegoo Uno R3 inspirada en Arduino Uno R3.
- Tarjeta de extensión de sensores V5.0.
- Driver para los motores L298N.
- Sensor de ultrasonido HC-SR04.
- Módulo de comunicación Bluetooth HC-06.
- 4 motores DC.
- 2 Baterías Ultrafire 18650 de 3.7V 4200 mAh
- Elementos básicos para montaje y ensamblaje.

<span id="page-17-2"></span>Estos vehículos fueron seleccionados debido a su fácil ensamblado, adicionalmente incluyen el driver en una placa especialmente diseñada para la alimentación de los motores, la tarjeta de desarrollo puede ser programada en el IDE de Arduino y además incluyen los sensores necesarios para la implementación del sistema de control [\[9\]](#page-41-8).

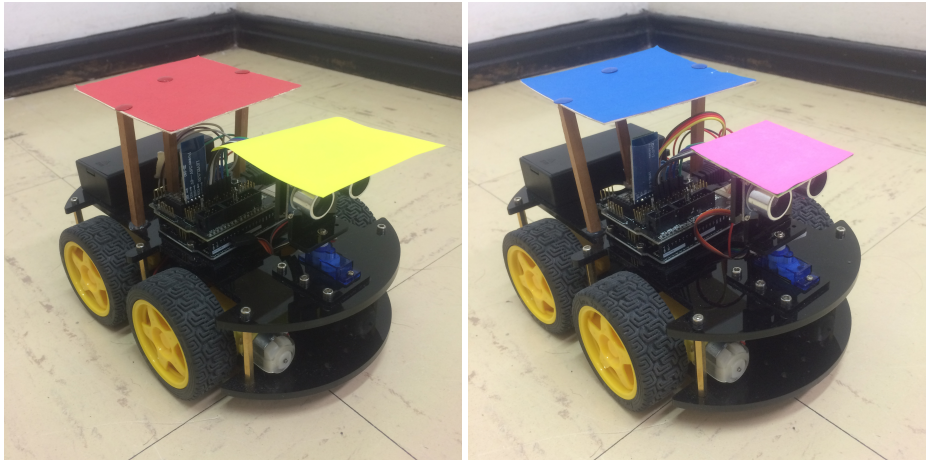

(a) Vehículo Rojo (b) Vehículo Azul

Figura 4.2: Vehículos implementados

#### <span id="page-17-0"></span>4.2. Protocolo de comunicación

Bluetooth es una herramienta que permite la comunicación de diferentes dispositivos mediante una red inalámbrica [\[10\]](#page-41-9), en la cual es posible conectar diversos dispositivos permitiendo transmisión de datos de forma bidireccional, opera en la banda de 2.4GHz ISM (Industrial, Scientific, Medical) y se basa en un protocolo de tipo serial, debido a esto es de fácil implementación en tarjetas de desarrollo como las integradas en los vehículos y en herramientas computacionales como Matlab. En la implementación del sistema se utilizó un módulo Bluetooth HC-06, el cual permite conectarse a otros dispositivos como un dispositivo esclavo y capaz de recibir y transmitir datos, adicionalmente es de fácil conexión con la tarjeta de desarrollo integrada en los vehículos vía puerto serial.

Para poder implementar la comunicación Bluetooth entre el computador y los vehículos fue necesario utilizar el Instrument Control Toolbox de Matlab [\[11\]](#page-41-10), éste permite establecer comunicación entre Matlab y diferentes instrumentos mediante conexiones Bluetooth, TCP/IP, UDP entre otras.

#### <span id="page-17-1"></span>4.3. Caracterización de los motores

Con el objetivo de implementar un control de velocidad para los vehículos fue necesario caracterizarlos y encontrar una función de transferencia asociada para estos [\[12\]](#page-41-11), esta caracterización se realizó como una función de primer orden de ganancia y tiempo muerto [\(4.1\)](#page-17-3). Se realizó esta caracterización para dos motores, lado derecho e izquierdo del vehículo considerando los dos motores de cada lado idénticos.

<span id="page-17-3"></span>
$$
G(s) = \frac{K}{Ts \cdot s + 1} \tag{4.1}
$$

Para caracterizar la ganancia se aplicaron diferentes valores de voltaje a los motores y se midió la velocidad del motor en RPM (Revoluciones por minuto) para cada uno de estos valores, esta ganancia se definió como el valor final de velocidad del motor sobre el valor de voltaje aplicado. Las ganancias obtenidas para cada motor se presentan en las ecuaciones [4.2](#page-18-2) y [4.3.](#page-18-3)

<span id="page-18-2"></span>
$$
K_{motorI} = 64,172_{[RPM/V]} \tag{4.2}
$$

<span id="page-18-3"></span>
$$
K_{motorD} = 56,074_{[RPM/V]} \tag{4.3}
$$

La medición de tiempo muerto se realizó aplicando una señal paso de voltaje al motor y midiendo la señal de corriente de arranque de éste, se definió como tiempo muerto el tiempo que tarda la corriente en llegar al 63% de su valor final. Este tiempo muerto fue definido igual para ambos motores y se presenta en la ecuación [4.4.](#page-18-4)

<span id="page-18-4"></span>
$$
Ts = 6{,}72ms \tag{4.4}
$$

Finalmente las funciones de transferencia asociadas a cada motor se presentan en las ecuaciones [4.5](#page-18-5) y [4.6.](#page-18-6)

<span id="page-18-5"></span>
$$
G_{ml}(s) = \frac{64,172}{6,72 \cdot s + 1} \tag{4.5}
$$

<span id="page-18-6"></span>
$$
G_{mD}(s) = \frac{56,074}{6,72 \cdot s + 1} \tag{4.6}
$$

#### <span id="page-18-0"></span>4.4. Control de velocidad

Debido a la diferencia encontrada en la caracterización de los motores derecho e izquierdo del vehículo, aplicando un voltaje de entrada igual para cada motor se obtendrían valores de velocidad distintos como salida, generando desviaciones no deseadas en el momento de mover el vehículo en línea recta, adicionalmente para obtener un mejor desempeño del controlador de seguimiento de trayectoria la velocidad de desplazamiento de cada lado del vehículo debería mantenerse constante, por lo cual, se hizo necesario diseñar e implementar un control de velocidad para estos.

<span id="page-18-1"></span>Inicialmente se obtuvo la respuesta en lazo abierto de las funciones de transferencia de los motores a partir de la caracterización presentada en la sección 5.2.

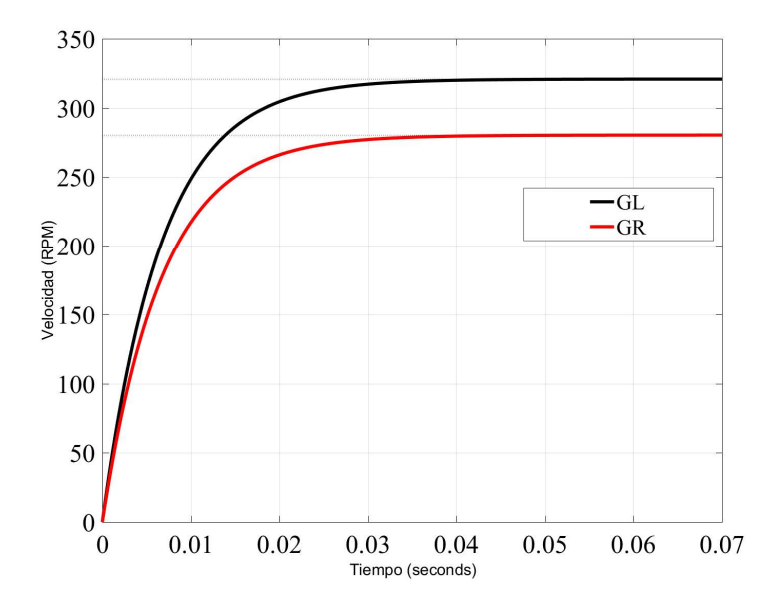

Figura 4.3: Respuesta en lazo abierto GmI y GmD

Posteriormente se realizó el diseño de un controlador PI para la velocidad de los motores, los parámetros de desempeño deseados para éste fueron *T s* = 50*ms* y *PO* = 10%. Las funciones de transferencia de los controladores se presentan en las ecuaciones [4.7](#page-19-1) y [4.8.](#page-19-2)

<span id="page-19-1"></span>
$$
C_{ml}(s) = \frac{0.00117 \cdot s + 2.3238}{s} \tag{4.7}
$$

<span id="page-19-2"></span>
$$
C_{mD}(s) = \frac{0.00134 \cdot s + 2.6594}{s} \tag{4.8}
$$

<span id="page-19-0"></span>Con el fin de evaluar el comportamiento del controlador diseñado en simulación en la figura se presenta la respuesta paso en lazo cerrado del control de velocidad para cada una de las funciones de transferencia de los motores.

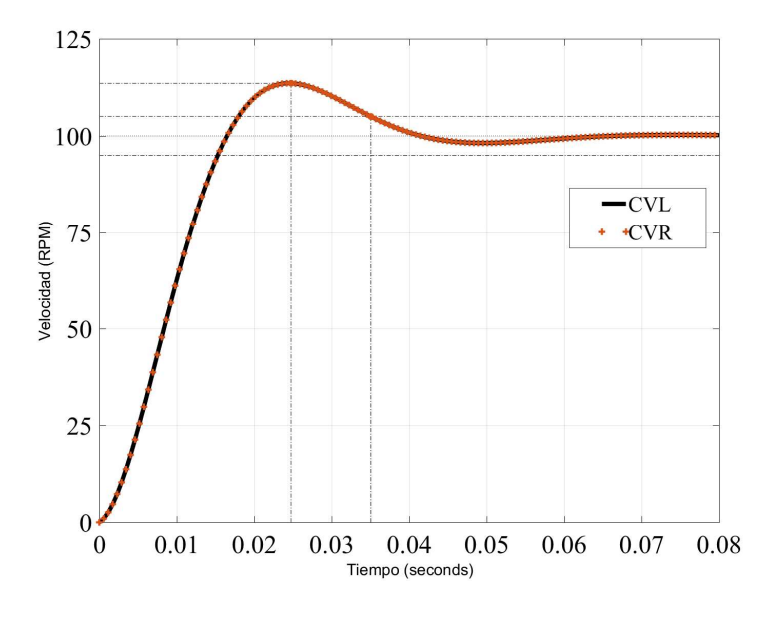

Figura 4.4: Respuesta en lazo cerrado GmI y GmD

Para realizar la implementación del control de velocidad fue necesario diseñar una estrategia de medición de la velocidad de los motores, esto debido a que el vehículo no contaba con un encoder integrado, el diseño del encoder se centró en un sensor infrarrojo CNY70, el cual contiene un led emisor de luz infrarroja con un foto transistor en un solo componente de cuatro pines. El funcionamiento del sensor se basa en la cantidad de luz emitida por el led infrarrojo y recibida por el foto transistor, este nivel varía dependiendo de la distancia y la reflexión del objeto frente al sensor, partiendo de esto para medir la velocidad de los motores se pintaron sobre la parte interior de las ruedas ocho líneas blancas espaciadas igualmente, en este caso los colores blanco y negro reflejan la luz infrarroja en niveles diferentes generando en la salida del sensor valores cercanos a 0V y 5V que pueden ser tomados como 0 ó 1 lógico en la tarjeta de desarrollo del vehículo. El esquemático del circuito implementado se presenta en la figura [4.5.](#page-20-1)

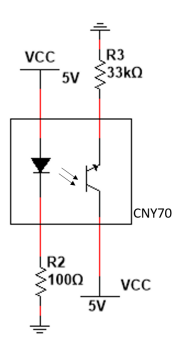

Figura 4.5: Esquemático sensor CNY70

<span id="page-20-1"></span>Este sensor se instaló en el chasis del vehículo ubicado de tal forma que identificara los sectores blanco y negro de la rueda con el fin de leer una señal digital, a partir de ésta medir el tiempo de rotación de la rueda y así calcular su velocidad en RPM. El control de velocidad diseñado fue implementado directamente en la tarjeta de desarrollo del vehículo, para esto se utilizó la librería Arduino PID [\[13\]](#page-41-12), la cual, permite mediante funciones incluidas declarar un controlador con los valores de *KP*, *K<sup>i</sup>* y *Kd*, definir un valor de referencia y calcular el valor de la señal de control a partir de la señal de salida. En la implementación del sistema conjunto, el control de velocidad presentaba un tiempo de respuesta mayor al control de seguimiento de trayectoria, lo cual incrementaba el error en el seguimiento sobre todo en tramos cortos como los implementados dentro del entorno, por esta razón el control de velocidad no fue tenido en cuenta en el momento de la implementación final.

#### <span id="page-20-0"></span>4.5. Control de seguimiento de trayectoria

Para el diseño del controlador como primera instancia es necesario modelar el vehículo, para este caso se estableció un modelo cinemático en el cual el vehículo se representa como una partícula sobre la cual actúan dos vectores ortogonales de velocidad, mediante este modelo el ángulo de desplazamiento del vehículo depende directamente de la magnitud de estos vectores, los cuales son asociados en el momento de la implementación a las velocidades derecha e izquierda del vehículo.

<span id="page-20-2"></span>A partir de este modelo se definió el lazo de control de la figura [4.6,](#page-20-2) en el cual, la posición del vehículo se evalúa punto a punto con el fin de calcular el ángulo de su trayectoria y el error respecto a la trayectoria deseada, ajustar las velocidades del vehículo y así corregir la trayectoria.

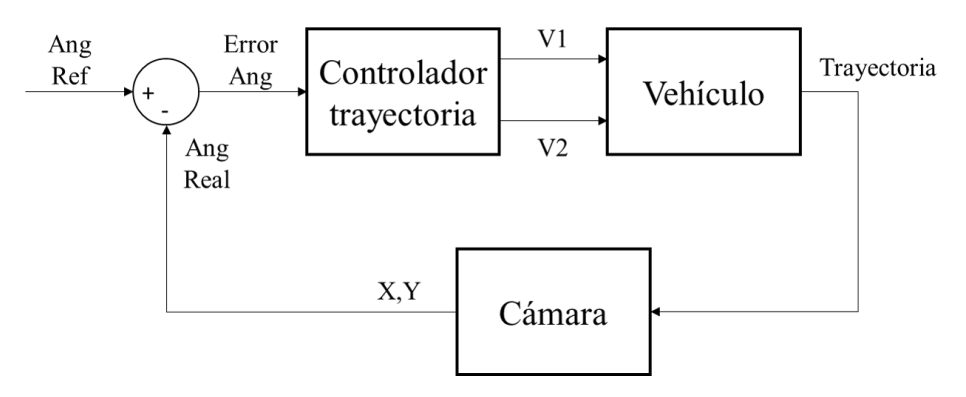

Figura 4.6: Lazo de control de seguimiento de trayectoria

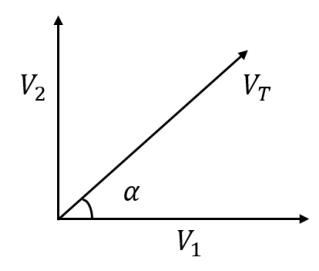

Figura 4.7: Modelo cinemático del vehículo

<span id="page-21-0"></span>Las ecuaciones cinemáticas que describen el modelo[\(4.7\)](#page-21-0) se expresan en términos de las velocidades derecha (*V*1) e izquierda (*V*2) que determinan la magnitud de la velocidad del vehículo. A partir de la velocidad es posible obtener la distancia y los puntos X,Y del movimiento y así mismo controlar el seguimiento de trayectoria.

<span id="page-21-5"></span>
$$
V_1 = V_T \cdot \cos \alpha \tag{4.9}
$$

<span id="page-21-6"></span>
$$
V_2 = V_T \cdot \sin \alpha \tag{4.10}
$$

$$
V_{Mag} = \sqrt{V_1^2 + V_2^2}
$$
 (4.11)

A partir de la magnitud del vector velocidad es posible obtener el valor de la magnitud del vector posición con la ecuación [\(4.12\)](#page-21-1), con esta magnitud se pueden hallar los puntos X, Y actuales de la trayectoria como se muestra en las ecuaciones [\(4.13\)](#page-21-2) y [\(4.14\)](#page-21-3) donde a medida que el vehículo avanza se debe sumar el punto *Px* y *Py* anterior, además de restar el punto inicial para poder obtener los puntos siempre respecto a la misma referencia.

<span id="page-21-1"></span>
$$
distance = velocidad \cdot tiempo \tag{4.12}
$$

<span id="page-21-2"></span>
$$
P_x = P_x + P_{Mag} \cdot \cos(V_{Ang}) - x_i \tag{4.13}
$$

<span id="page-21-3"></span>
$$
P_y = P_y + P_{Mag} \cdot \sin(V_{Ang}) - y_i \tag{4.14}
$$

Con los puntos X, Y obtenidos es posible calcular el ángulo  $\alpha$  como se muestra en la ecuación [\(4.15\)](#page-21-4) para poder determinar si el vehículo se encuentra en la dirección adecuada, es decir que a partir de este ángulo es posible determinar el seguimiento de la referencia del sistema de control.

<span id="page-21-4"></span>
$$
\alpha = \arctan(\frac{P_y}{P_x})\tag{4.15}
$$

A partir de este modelo se diseñó la estrategia de control para el seguimiento de trayectoria, con un punto de inicio y fin definidos en coordenadas cartesianas se define un vector desplazamiento, la magnitud y dirección de este vector representan la distancia y ángulo asociados al recorrido. Inicialmente las velocidades derecha e izquierda del vehículo son idénticas para iniciar un movimiento en línea recta, ya iniciado el desplazamiento, mediante la detección de imágenes se asocia un punto X,Y al vehículo con el fin de definir un nuevo vector para el desplazamiento real de éste, el sistema de control a partir del ángulo de este nuevo vector genera una señal de error entre éste y el ángulo de referencia, el controlador genera las variaciones necesarias en las velocidades derecha e izquierda con el fin de llevar este error a cero y alinear el vehículo con el vector desplazamiento deseado, el sistema da por terminado el desplazamiento en el momento en que las magnitudes de ambos vectores son iguales, alcanzando el punto objetivo.

#### <span id="page-22-0"></span>4.5.1. Controlador PI

Como estrategia inicial se diseñó un controlador PI en el dominio del tiempo, esto con el fin de garantizar las condiciones de desempeño necesarias para el sistema, en este caso la señal de control definida fue el ángulo del vector velocidad, a partir del cual y mediante el uso de las ecuaciones [4.9](#page-21-5) y [4.10](#page-21-6) se calculaban los valores de velocidad enviados al vehículo, mediante la aplicación de las ecuaciones cinemáticas del modelo se calculó la posición del vehículo y sus coordenadas X,Y para así obtener el ángulo de éste respecto al punto inicial y lograr realizar la corrección respecto a la referencia definida con los puntos de inicio y fin. En la figura [4.8](#page-22-1) se presentan las gráficas de simulación de este controlador.

<span id="page-22-1"></span>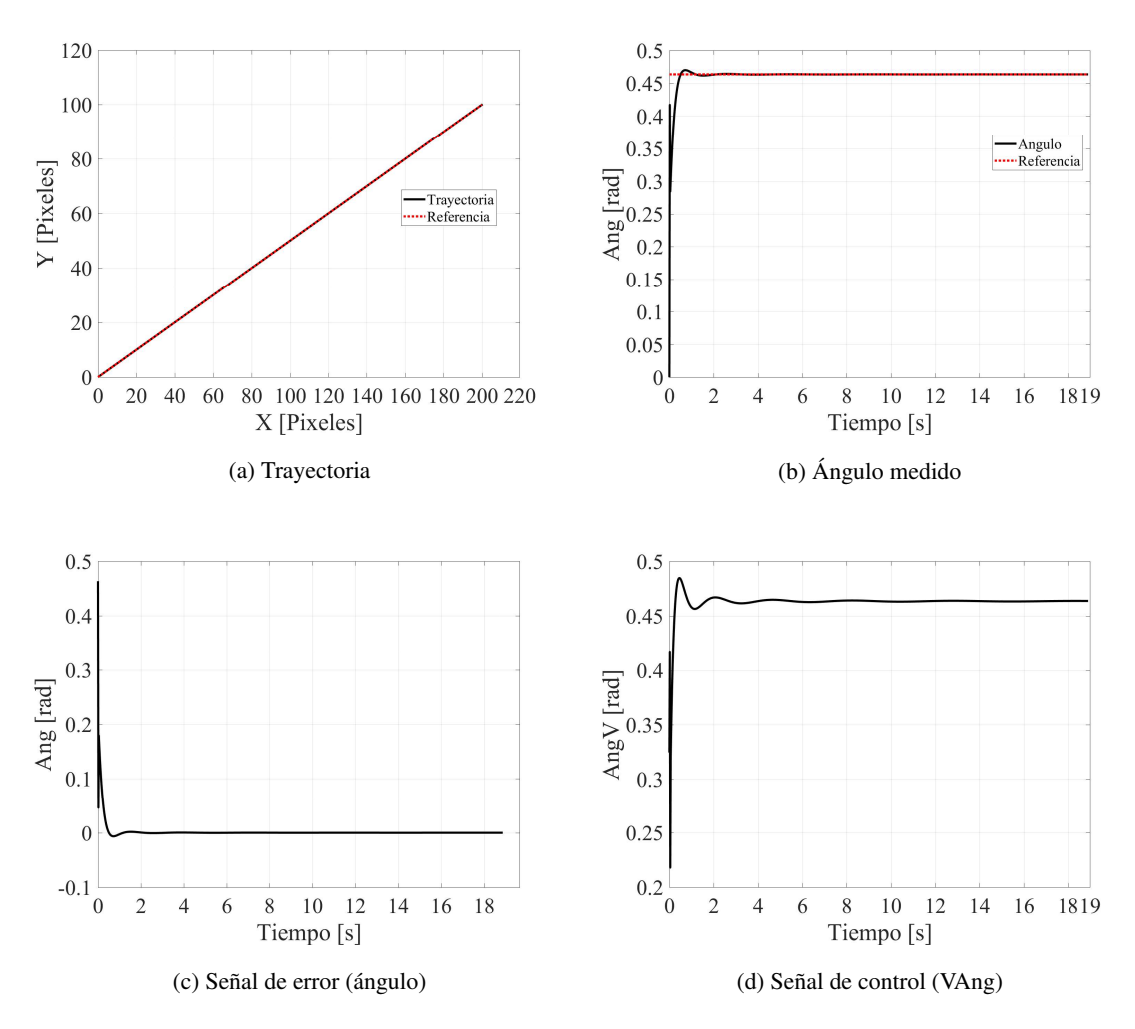

Figura 4.8: Simulación control PI

En la etapa de implementación este controlador presentó inconvenientes, principalmente debido a la dependencia del tiempo de la señal de control, esto sumado al tiempo de ejecución del sistema y a la dificultad del manejo de la señal de control en el momento de enviarla a la tarjeta de desarrollo del vehículo, no permitieron lograr una implementación adecuada, por este motivo el controlador implementado fue el On/Off de la sección [4.5.2.](#page-23-0) Las constantes del controlador para la simulación fueron  $K_p = 0.5$  y  $K_i = 10$ , estas constantes fueron ajustadas manualmente buscando las condiciones de desempeño esperadas, las condiciones de desempeño obtenidas para el controlador PI simulado se presentan en el cuadro [4.1.](#page-24-0)

#### <span id="page-23-0"></span>4.5.2. Controlador ON/OFF

Se diseñó una ley de control a partir del modelo cinemático del vehículo, la cual como señal de control maneja las velocidades izquierda y derecha apagando o encendiendo los motores según el valor del error de ángulo calculado mediante la ecuación [4.15,](#page-21-4) el movimiento del vehículo se simuló con las ecuaciones cinemáticas [4.13](#page-21-2) y [4.14,](#page-21-3) finalmente los valores de referencia de magnitud y ángulo fueron definidos mediante un punto de inicio y fin arbitrarios. Los resultados de la simulación de este controlador se presentan en la figura [4.9.](#page-23-1)

<span id="page-23-3"></span><span id="page-23-2"></span><span id="page-23-1"></span>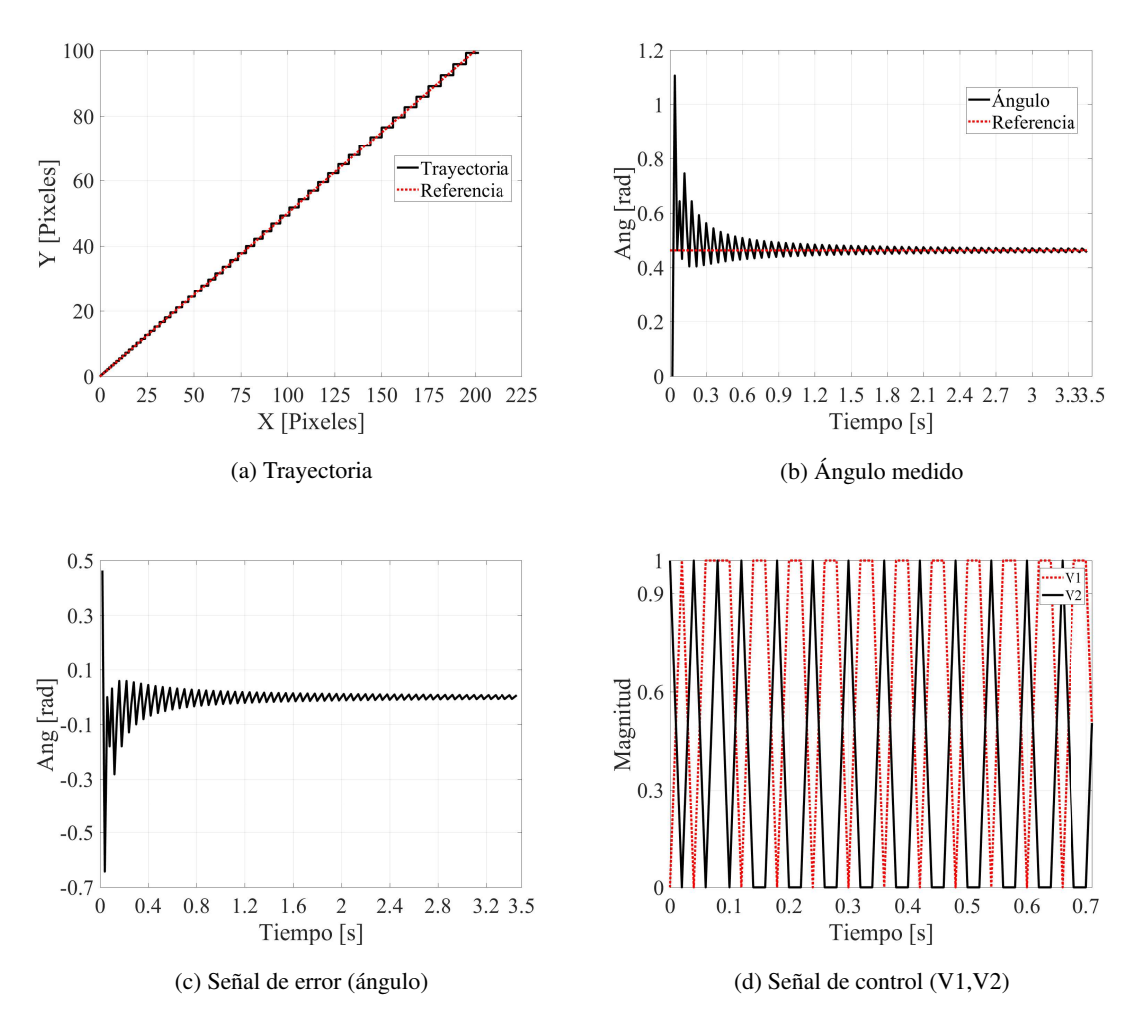

<span id="page-23-4"></span>Figura 4.9: Simulación control On/Off

En la figura [4.9a](#page-23-2) se observa que la trayectoria del vehículo se divide en pequeños tramos en los cuales el valor del error [\(4.9c\)](#page-23-3) cambia de valores positivos a negativos, el comportamiento de este controlador depende directamente de la frecuencia de muestreo, aumentando su resolución y por lo tanto su precisión, en [\(4.9d\)](#page-23-4) se observan las velocidades de cada lado del vehículo y su conmutación entre valores de 0 y 1 en magnitud con el fin de simular el encendido y apagado de los motores. Los parámetros de desempeño obtenidos en la simulación de este controlador se presentan en el cuadro [4.1.](#page-24-0)

<span id="page-24-0"></span>

| Controlador PI |                             |     |                           |         | Controlador On/Off |                                 |        |                   |         |
|----------------|-----------------------------|-----|---------------------------|---------|--------------------|---------------------------------|--------|-------------------|---------|
| Ref            | Max                         | PO% | ts $(s)$                  | Ess $%$ | Ref                | Max                             | PO%    | ts $(s)$          | Ess $%$ |
|                | $0,464$   $0,470$   $1,402$ |     | $\vert 0.360 \vert 0.000$ |         |                    | $\vert 0,464 \vert 0,745 \vert$ | 60,785 | $\mid 0.920 \mid$ | 1,553   |

Cuadro 4.1: Parámetros de desempeño controlador PI y On/Off

A partir de los resultados obtenidos mediante simulación, es posible concluir que el comportamiento del controlador PI presenta mejores condiciones de desempeño que el controlador On/Off, el valor del sobrepico del controlador On/Off es crítico y supera drásticamente el valor esperado para este parámetro, en cuanto a tiempo de establecimiento y error de estado estable el controlador On/Off presenta menor rendimiento respecto al PI, sin embargo los parámetros obtenidos se encuentran dentro de los límites definidos para el proyecto.

## <span id="page-25-0"></span>Capítulo 5

## Implementación

#### <span id="page-25-1"></span>5.1. Implementación con un vehículo

Para la implementación del sistema se construyó un entorno con todos los paraderos propuestos sobre el cual se moverían los vehículos. [\(5.1\)](#page-25-2) Para el seguimiento de la ruta entregada por el algoritmo se decidió descomponer el problema del movimiento en dos momentos, desplazamiento en línea recta y giro en las intersecciones. Para el desplazamiento en línea recta se implementó el controlador On/Off que realizó el seguimiento de trayectoria con el fin de recorrer los tramos entre paradas.

<span id="page-25-2"></span>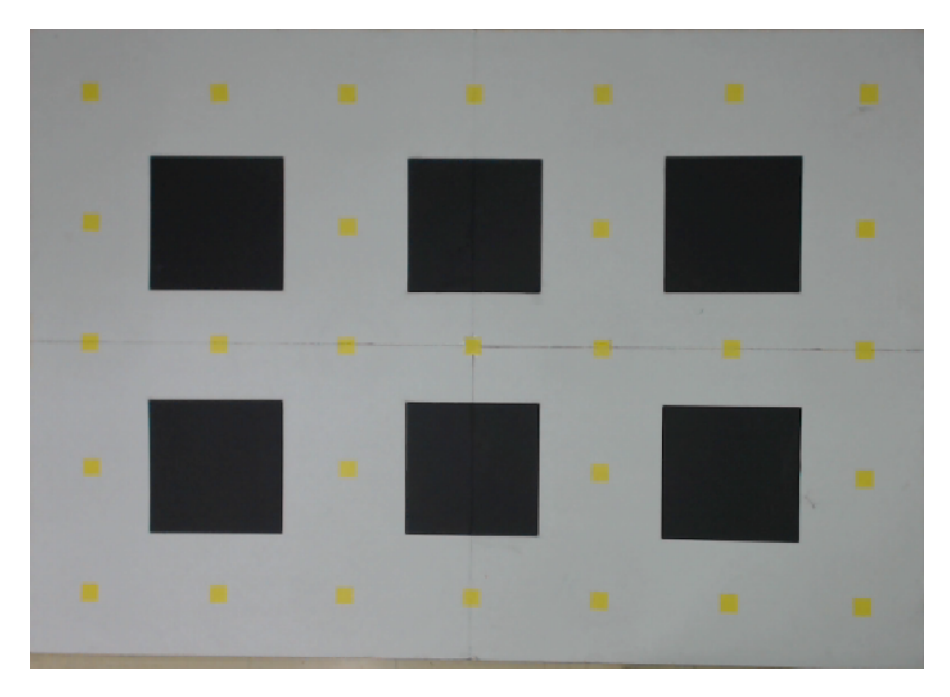

Figura 5.1: Entorno construido

Para el movimiento de giro del vehículo, se diseñó una función que a partir de la detección de los dos puntos del vehículo (frontal y posterior) (figura [5.2\)](#page-26-0) comparara el giro realizado con el giro deseado, en particular, para el cumplimiento de los posibles recorridos se necesitaban tres tipos de giro, a la izquierda, a la derecha y media vuelta en caso de que el vehículo tuviera que devolverse en algún tramo. Con el fin de reducir la cantidad de datos enviados al vehículo y por lo tanto el tiempo de transmisión de las instrucciones, se decidió implementar los tres tipos de giro en una sola dirección es decir, para girar a la derecha debía moverse  $\frac{\pi}{2}$  para moverse a la izquierda  $\frac{3\pi}{2}$  y para devolverse debía moverse  $\pi$ .

<span id="page-26-0"></span>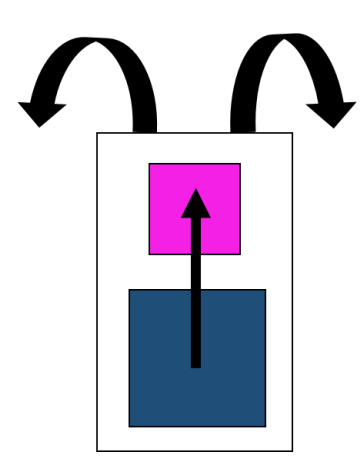

Figura 5.2: Modelo implementado para los vehículos

Por otro lado, la ruta entregada por el algoritmo se encontraba en términos de coordenadas X,Y por lo que fue necesario realizar una transformación de coordenadas de la ruta a pixeles en el entorno para poder identificar cada paradero y enviar los puntos de inicio y fin de cada trayecto a cada uno de los vehículos.

Finalmente, para poder implementar la ruta deseada en cada uno de los vehículos fue necesario descomponer la ruta entregada por el algoritmo en una lista ordenada de instrucciones, esta puede contener cuatro tipos de acción (avanzar, giro a la derecha, giro a la izquierda, media vuelta) las cuales serán ejecutadas por el vehículo, monitoreadas por la cámara y controladas por el computador, adicionalmente la lista contiene las coordenadas (en pixeles) X,Y objetivo de cada tramo.

Para demostrar el funcionamiento del sistema completo a continuación se presenta el desarrollo completo de una ruta y su ejecución.

<span id="page-26-1"></span>Inicialmente se define el punto de inicio las paradas de la ruta y el punto de fin, las paradas definidas para la ruta se presentan en el cuadro [5.1.](#page-26-1)

| Filas(Y) | Columnas(X) |
|----------|-------------|
|          |             |
|          |             |
|          |             |
|          |             |
|          |             |
|          |             |

Cuadro 5.1: Punto de inicio y paraderos deseados

Estas coordenadas de paradas deseadas entran al bloque algoritmo descrito en el diagrama de bloques general, inicialmente las paradas son ordenadas y a partir de los costos definidos para el grafo del entorno, se ejecuta el algoritmo A\* entre cada una de las paradas hasta llegar al punto de fin, finalmente la trayectoria entregada por el algoritmo se presenta en el cuadro [5.2a.](#page-27-1)

<span id="page-27-1"></span><span id="page-27-0"></span>

|                                    |                | Movimiento     | X              | Y                |
|------------------------------------|----------------|----------------|----------------|------------------|
|                                    |                | 1              | 49             | 298              |
| Filas(Y)                           | Columnas(X)    | $\mathbf{1}$   | 48             | 222              |
| 5                                  | $\mathbf{1}$   | $\mathbf{1}$   | 48             | 148              |
| $\overline{4}$                     | 1              | $\mathbf{1}$   | 48             | 69               |
|                                    |                | $\overline{2}$ | $\overline{0}$ | $\boldsymbol{0}$ |
| 3                                  | 1              | $\mathbf{1}$   | 127            | 70               |
| $\overline{2}$                     | $\mathbf{1}$   | $\mathbf{1}$   | 205            | 70               |
| $\mathbf{1}$                       | $\mathbf{1}$   | $\overline{c}$ | 0              | 0                |
| $\mathbf{1}$                       | $\overline{c}$ | $\mathbf{1}$   | 203            | 152              |
| $\mathbf{1}$                       | 3              | $\mathbf{1}$   | 206            | 224              |
| $\overline{c}$                     | $\overline{3}$ | 3              | $\theta$       | $\boldsymbol{0}$ |
| 3                                  | 3              | $\mathbf{1}$   | 282            | 224              |
| $\overline{3}$                     | $\overline{4}$ | $\mathbf{1}$   |                |                  |
| 3                                  | 5              |                | 360            | 226              |
| $\overline{c}$                     | $\overline{5}$ | 3              | 0              | $\boldsymbol{0}$ |
| $\mathbf{1}$                       | $\overline{5}$ | $\mathbf{1}$   | 360            | 152              |
| $\mathbf{1}$                       | 6              | $\mathbf{1}$   | 359            | 70               |
| $\mathbf{1}$                       | 7              | $\overline{2}$ | 0              | $\overline{0}$   |
| $\mathfrak{2}$                     | $\overline{7}$ | $\mathbf{1}$   | 438            | 70               |
| $\overline{3}$                     | $\overline{7}$ | $\mathbf{1}$   | 520            | 70               |
|                                    |                | $\overline{2}$ | 0              | $\theta$         |
| (a) Ruta generada por el algoritmo |                | $\mathbf{1}$   | 522            | 153              |
|                                    |                | $\mathbf{1}$   | 522            | 228              |

<span id="page-27-2"></span>(b) Lista de instrucciones

Cuadro 5.2: Ruta y lista de instrucciones ruta #1

Con esta trayectoria definida luego se procede a generar la lista de instrucciones para cada movimiento de la ruta (Cuadro [5.2b\)](#page-27-2), esta lista será la base para ejecutar cada movimiento mediante las funciones de línea recta y giro explicadas al inicio de este capítulo.

Finalmente el sistema ejecuta las instrucciones enviándolas al vehículo mediante la comunicación Bluetooth. En la figura [5.3](#page-28-0) se presenta la trayectoria deseada como la línea punteada, y la trayectoria ejecutada para cada tramo en línea continua, se observa una adecuada ejecución de la lista de instrucciones, pero con errores apreciables en el seguimiento de cada tramo.

Con el objetivo de cuantificar el error visualizado en la ejecución de la trayectoria, para cada tramo se evaluó el error relativo de distancia entre el punto alcanzado y el punto objetivo, a partir de esto se encontraron los valores de mediana, varianza y desviación estándar, adicionalmente se presenta el error acumulado en términos de la distancia total recorrida por la ruta, los resultados de este análisis estadístico se presentan en el cuadro [5.3.](#page-28-1)

<span id="page-28-0"></span>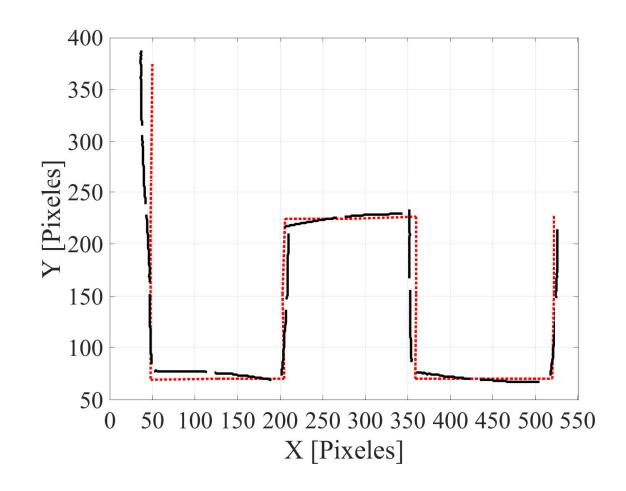

Figura 5.3: Trayectoria obtenida de la ruta # 1

<span id="page-28-1"></span>

| Distancia Obj | Distancia Acu       | Error X        | Error Y        | Error Dist Acu | <b>Error Dist</b> | Error acumulado % |
|---------------|---------------------|----------------|----------------|----------------|-------------------|-------------------|
| 72,028        | 72,028              | 11             | 15             | 18,601         | 18,601            | 25,825            |
| 66,008        | 138,035             | 9              | 15             | 36,094         | 17,493            | 26,148            |
| 64,281        | 202,316             | 3              | 14             | 50,412         | 14,318            | 24,917            |
| 65,490        | 267,806             | 7              | 17             | 68,797         | 18,385            | 25,689            |
| 54,452        | 322,258             | 13             | 14             | 87,902         | 19,105            | 27,277            |
| 67,067        | 389,325             | 15             | 18             | 111,332        | 23,431            | 28,596            |
| 47,043        | 436,368             | $\Omega$       | 11             | 122,332        | 11,000            | 28,034            |
| 60,133        | 496,501             | 3              | 14             | 136,650        | 14,318            | 27,523            |
| 67,476        | 563,977             | 13             | $\theta$       | 149,650        | 13,000            | 26,535            |
| 68,029        | 632,006             | 15             | $\overline{0}$ | 164,650        | 15,000            | 26,052            |
| 65,276        | 697,283             | 3              | 14             | 178,968        | 14,318            | 25,666            |
| 68,264        | 765,547             | 6              | 17             | 196,996        | 18,028            | 25,733            |
| 54,037        | 819,584             | 13             | 6              | 211,313        | 14,318            | 25,783            |
| 69,260        | 888,844             | 16             | 1              | 227,345        | 16,031            | 25,578            |
| 63,071        | 951,916             |                | 15             | 242,378        | 15,033            | 25,462            |
| 63,388        | 1015,303            | $\overline{7}$ | 15             | 258,931        | 16,553            | 25,503            |
|               | Mediana             | 15,532         | 25,804         |                |                   |                   |
|               | Varianza            | 8,167          | 1,013          |                |                   |                   |
|               | Desviación Estándar | 2,858          | 1,007          |                |                   |                   |

Cuadro 5.3: Errores de desplazamiento y mediciones estadísticas

En el cuadro se presenta la distancia del recorrido objetivo para cada tramo (Distancia Obj) y adicionalmente la distancia acumulada al ejecutar cada tramo de la trayectoria (Distancia Acu), seguido de esto a partir de los errores en pixeles de X y Y se presenta el error en distancia para cada tramo (Error Dist) junto con el error de distancia acumulado (Error Dist Acu), finalmente se presenta el error acumulado relativo en porcentaje.

Las medidas estadísticas que se indican en el cuadro evidencian un error acumulado casi constante para cada tramo y en general para toda la ruta, conclusión soportada por los valores de varianza y desviación estándar, adicionalmente se observa que el error de distancia por tramo está directamente relacionado con la distancia objetivo. El error acumulado presentado es generado por los errores de ejecución de las instrucciones de línea recta y giro, en el caso del desplazamiento en línea recta el valor de error de estado estable diferente de cero que presenta el controlador On/Off, para el caso del giro las desviaciones de ángulo final presentadas durante el movimiento. Otro factor importante es la posición inicial del vehículo, ya que no se puede garantizar una ubicación precisa y constante en el momento de iniciar la ruta.

#### <span id="page-29-0"></span>5.2. Implementación con dos vehículos

Para ejecutar el movimiento de dos vehículos de forma simultánea dentro del entorno, la estrategia implementada fue la siguiente: se ingresaron dos grupos de paradas obligatorias y a partir de estas se generaron dos rutas (una para cada vehículo) cada una con una lista de instrucciones asociada, en este caso las listas son recorridas simultáneamente ejecutando una acción por ruta en cada iteración, esto con el objetivo de que ambos vehículos recorran el entorno al mismo tiempo.

<span id="page-29-1"></span>Para esta implementación fue necesario considerar la existencia de posibles colisiones dentro del entorno, realizando un análisis de este y los posibles desplazamientos de los vehículos se determinó que las colisiones más probables al momento de ejecutar dos rutas simultáneas eran colisiones en intersección, debido a la descomposición del problema en instrucciones ejecutadas alternadamente se decidió monitorear constantemente la distancia en los ejes X y Y de los puntos frontales de cada vehículo, esto con el objetivo de poder decidir en que momento podía ocurrir una colisión y prevenirla.

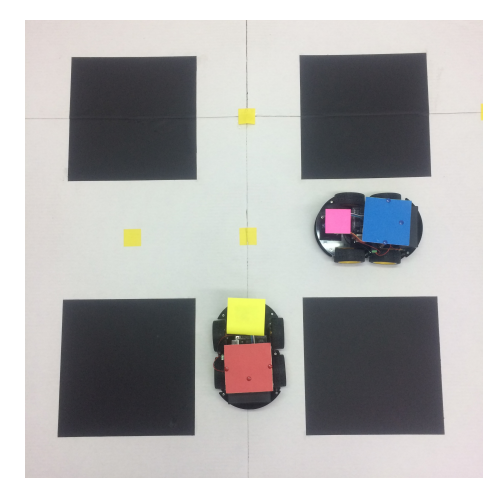

Figura 5.4: Colisión de intersección

La medición de distancia requerida para la implementación de esta estrategia de prevención de colisiones fue posible gracias al procedimiento de calibración de la cámara presentado en la sección [3.4,](#page-12-0) a partir de los parámetros obtenidos fue posible asociar los puntos X,Y de la imagen a puntos reales en el espacio y calcular su distancia. Se definió entonces como criterio para considerar una posible colisión una distancia menor a 30cm en ambos ejes coordenados, es decir, en el momento de ejecutar alguna instrucción de la lista la función de detección de colisiones evalúa la distancia entre los vehículos, de tal forma que en el momento en que ambos vehículos lleguen simultáneamente a una intersección la distancia entre ellos será menor a la definida en el umbral y se procederá a evitar la colisión.

El método para prevenir la colisión fue entonces, detener la ejecución de la lista de instrucciones durante dos iteraciones para el último vehículo en llegar a la intersección, dando prioridad al otro vehículo, esperando a que este cruce la intersección y así evitar la colisión.

Para demostrar el funcionamiento del sistema, a continuación se presentan los resultados de la ejecución de una ruta con movimiento de los dos vehículos, en esta ruta es posible verificar la estrategia de detección de colisiones ejecutada en el cruce de intersección del nodo  $Y = 3$ ,  $X = 5$ .

<span id="page-30-1"></span>

| Ruta conjunta 1 |             |           |             |  |  |
|-----------------|-------------|-----------|-------------|--|--|
|                 | Ruta Azul   | Ruta Roja |             |  |  |
| Filas(Y)        | Columnas(X) | Filas(Y)  | Columnas(X) |  |  |
|                 |             |           |             |  |  |
|                 |             |           |             |  |  |
|                 |             |           |             |  |  |
|                 |             |           |             |  |  |
|                 |             |           |             |  |  |

<span id="page-30-2"></span>Cuadro 5.4: Puntos de inicio y paraderos deseados ruta conjunta 1

| Vehículo Azul |      |   |               |     | Vehículo Rojo |                |   |               |     |  |
|---------------|------|---|---------------|-----|---------------|----------------|---|---------------|-----|--|
|               | Ruta |   | Instrucciones |     | Ruta          |                |   | Instrucciones |     |  |
| 1             | 1    | 1 | 49            | 147 | 5             | 1              |   | 128           | 374 |  |
| 2             | 1    | 1 | 49            | 220 | 5             | $\overline{c}$ |   | 206           | 375 |  |
| 3             | 1    | 3 | $\Omega$      | 0   | 5             | 3              |   | 284           | 375 |  |
| 3             | 2    | 1 | 128           | 221 | 5             | 4              | 1 | 362           | 377 |  |
| 3             | 3    | 1 | 206           | 222 | 5             | 5              | 3 | 0             | 0   |  |
| 3             | 4    | 1 | 282           | 222 | 4             | 5              |   | 361           | 299 |  |
| 3             | 5    | 1 | 362           | 223 | 3             | 5              |   | 362           | 223 |  |
| 3             | 6    | 1 | 440           | 223 | 2             | 5              | 1 | 361           | 149 |  |
| 3             |      |   | 522           | 223 |               | 5              |   | 361           | 67  |  |

Cuadro 5.5: Ruta y lista de instrucciones ruta conjunta #1

<span id="page-30-0"></span>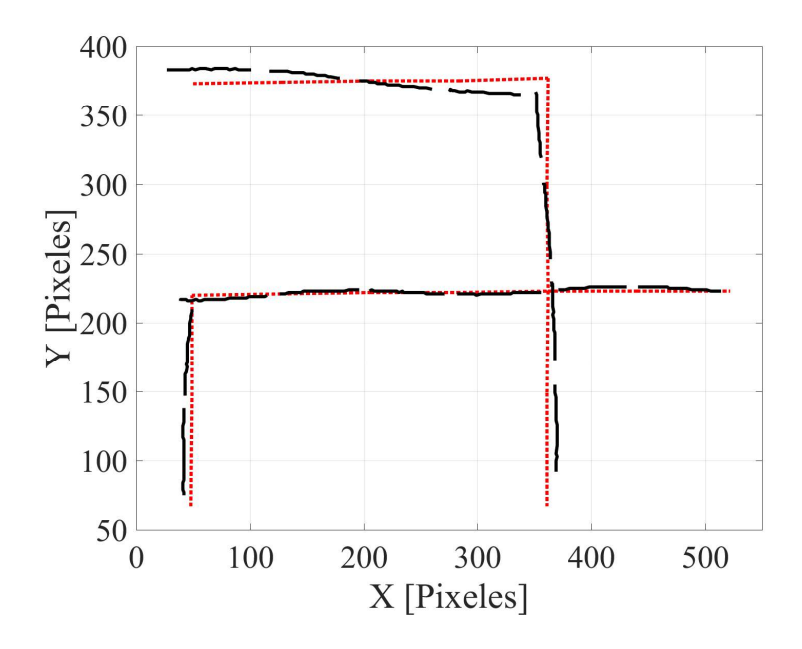

Figura 5.5: Trayectoria obtenida de la ruta conjunta # 1

<span id="page-31-0"></span>

| Distancia Obj                                        | Distancia Acu       | Error X             | Error Y          | Error Dist Acu | Error Dist | Error acumulado% |
|------------------------------------------------------|---------------------|---------------------|------------------|----------------|------------|------------------|
|                                                      |                     | Ruta Azul           |                  |                |            |                  |
| 63,000                                               | 63,000              | $\overline{7}$      | 9                | 11,402         | 11,402     | 18,098           |
| 63,285                                               | 126,285             | $\overline{0}$      | 10               | 21,402         | 10,000     | 16,947           |
| 76,105                                               | 202,390             | 13                  | 1                | 34,440         | 13,038     | 17,017           |
| 70,064                                               | 272,455             | 10                  | $\overline{2}$   | 44,638         | 10,198     | 16,384           |
| 66,030                                               | 338,485             | 11                  | $\mathbf{1}$     | 55,684         | 11,045     | 16,451           |
| 74,007                                               | 412,492             | 6                   | $\mathbf{1}$     | 61,766         | 6,083      | 14,974           |
| 60,033                                               | 472,525             | 9                   | 3                | 71,253         | 9,487      | 15,079           |
| 73,062                                               | 545,587             | 8                   | $\boldsymbol{0}$ | 79,253         | 8,000      | 14,526           |
|                                                      |                     | Mediana             |                  |                | 10,099     | 16,417           |
|                                                      |                     | Varianza            |                  |                | 3,983      | 1,310            |
|                                                      |                     | Desviación Estándar |                  |                | 1,996      | 1,145            |
|                                                      |                     |                     | Ruta Roja        |                |            |                  |
| 74,000                                               | 74,000              | 27                  | 9                | 28,460         | 28,460     | 38,460           |
| 62,201                                               | 136,201             | 27                  | $\overline{2}$   | 55,534         | 27,074     | 40,774           |
| 64,281                                               | 200,482             | 24                  | 6                | 80,273         | 24,739     | 40,040           |
| 63,127                                               | 263,609             | 24                  | 12               | 107,106        | 26,833     | 40,631           |
| 48,260                                               | 311,868             | 5                   | 20               | 127,721        | 20,616     | 40,954           |
| 55,326                                               | 367,195             | $\overline{2}$      | 23               | 150,808        | 23,087     | 41,070           |
| 57,079                                               | 424,274             | 7                   | 24               | 175,808        | 25,000     | 41,437           |
| $\overline{8}$<br>202,057<br>63,008<br>487,282<br>25 |                     |                     |                  |                | 26,249     | 41,466           |
|                                                      | Mediana             | 25,624              | 40,864           |                |            |                  |
|                                                      | Varianza            | 5,452               | 0,840            |                |            |                  |
|                                                      | Desviación Estándar | 2,335               | 0,917            |                |            |                  |

Cuadro 5.6: Errores de desplazamiento y mediciones estadísticas ruta conjunta

En los resultados obtenidos en esta prueba se mantiene la tendencia observada para la ruta individual, un error acumulado similar para cada tramo de la ruta y casi constante a medida que se progresa en el recorrido, nuevamente soportado en las medidas estadísticas de varianza y desviación estándar, se observa un comportamiento con error más alto para el vehículo rojo, este error puede ser causado por una desviación considerable en su punto de inicio.

## <span id="page-32-0"></span>Capítulo 6

## Resultados y protocolo de pruebas

#### <span id="page-32-1"></span>6.1. Línea Recta

Con el objetivo de validar el desempeño del controlador de seguimiento de trayectoria se evaluaron cuatro desplazamientos en diferentes direcciones, para cada uno de estos se obtuvieron las siguientes gráficas: la trayectoria deseada contra la trayectoria ejecutada por el vehículo, las señales de control V1 y V2 equivalentes a la velocidad de las ruedas derecha e izquierda del vehículo, el ángulo medido durante el desplazamiento y la señal de error con el fin de evaluar el seguimiento de la referencia. Al final de esta sección se presenta una compilación de los parámetros de desempeño evaluados para cada una de las pruebas con el fin de realizar una comparación y evaluar el desempeño general del controlador.

<span id="page-32-2"></span>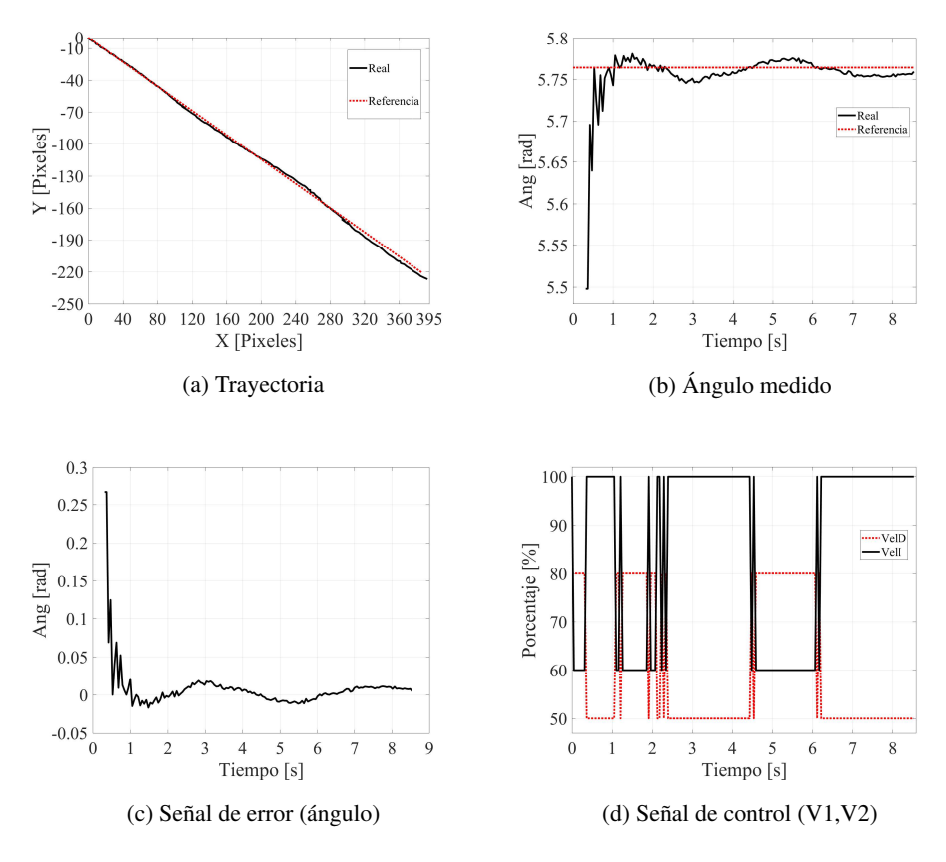

Figura 6.1: Resultados prueba de línea recta 1

<span id="page-33-0"></span>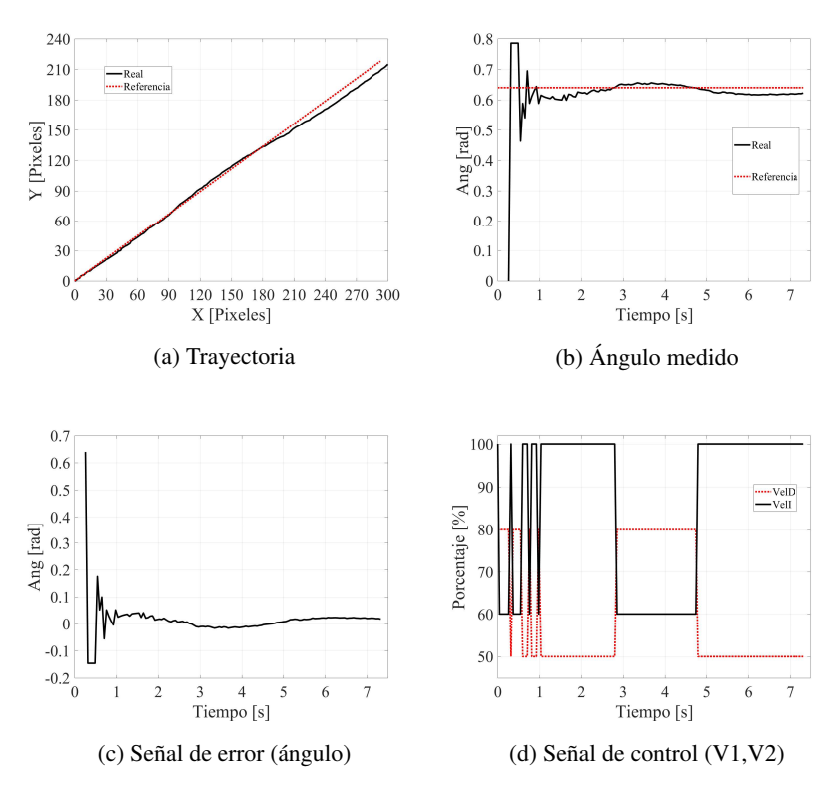

Figura 6.2: Resultados prueba de línea recta 2

<span id="page-33-1"></span>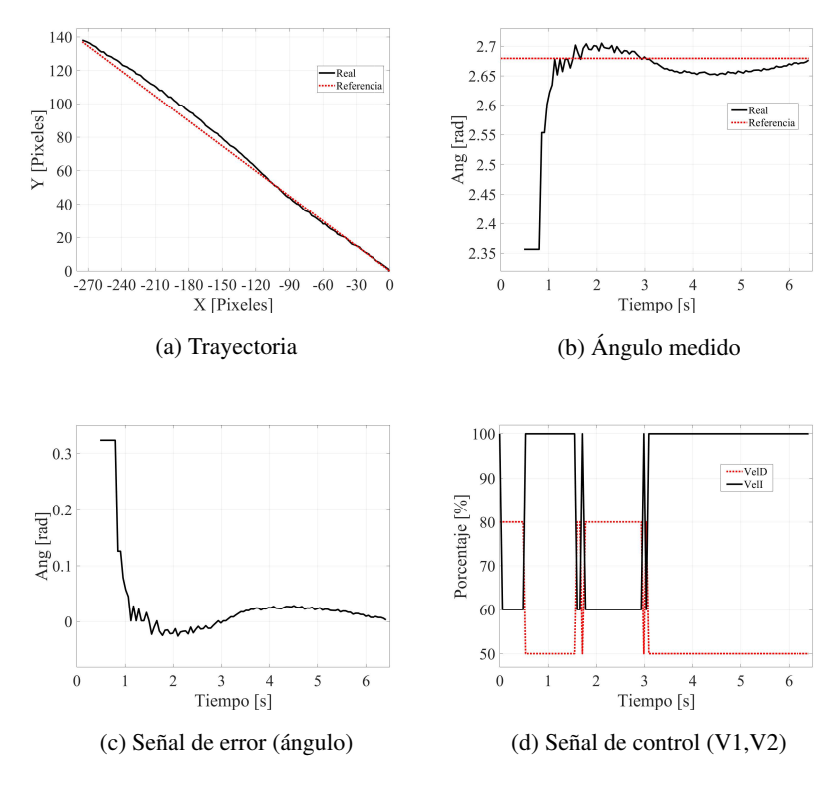

Figura 6.3: Resultados prueba de línea recta 3

<span id="page-34-1"></span>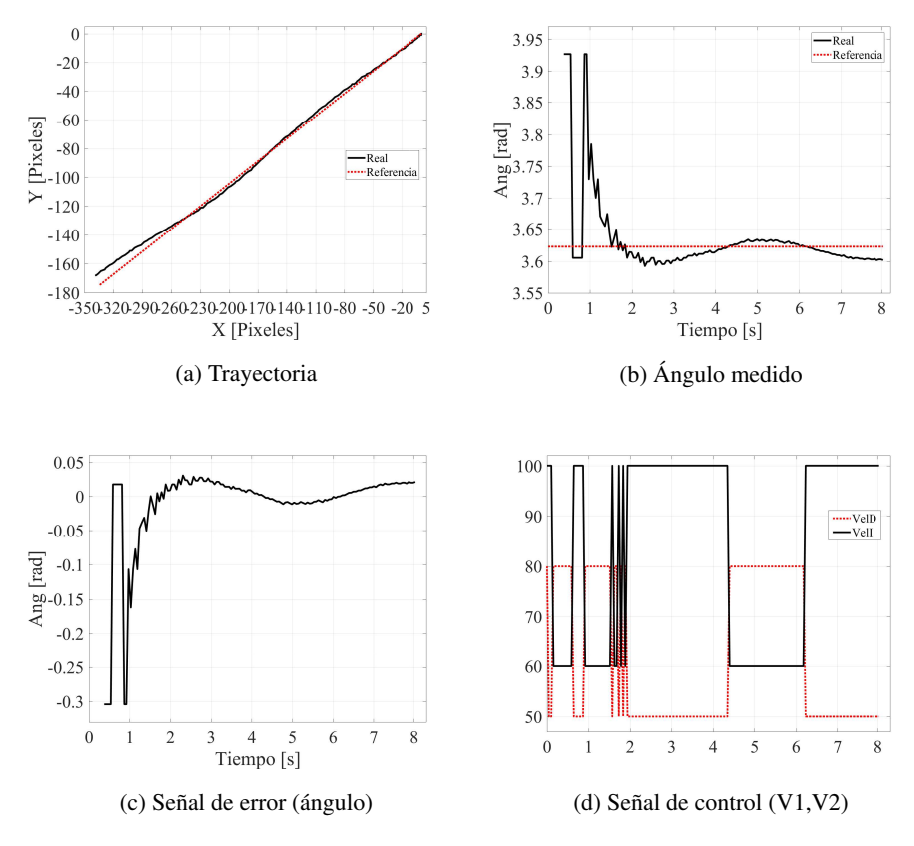

Figura 6.4: Resultados prueba de línea recta 4

En cuanto a la evaluación de las condiciones de desempeño del sistema, en el cuadro [6.1](#page-34-2) se presentan los puntos finales alcanzados en cada prueba, los puntos objetivo definidos y el porcentaje de error en cada coordenada. Adicionalmente se presentan las condiciones de desempeño evaluadas, en las cuales se identifican porcentajes de sobrepico entre el 6,4% y 10,1% que cumplen el objetivo planteado para el sistema (<20%), de igual forma los errores de estado estable para cada una de las trayectorias se encuentran por debajo del 10%.

Por otro lado, en la implementación del controlador On/Off se encontró que el tiempo de establecimiento a pesar de no ser menor a un segundo, no afecta el desempeño del sistema, esto debido a la velocidad de ejecución del mismo, por lo tanto no es un parámetro crítico para el sistema.

<span id="page-34-2"></span>

| Línea Recta |        |        |        |        |              |             |        |       |          |
|-------------|--------|--------|--------|--------|--------------|-------------|--------|-------|----------|
| Trayectoria | X Real | Y Real | X Obj  | Y Obi  | $\%$ Error X | $%$ Error Y | $%$ PO | Ts(s) | $\%$ Ess |
|             | 393    | $-227$ | 387    | $-221$ | 1,550        | 2,715       | 6,439  | 2,900 | 3,788    |
|             | 300    | 215    | 293    | 218    | 2,389        | 1,376       | 8,598  | 1,440 | 3,095    |
| 2           | $-275$ | 138    | $-275$ | 137    | 0,000        | 0,730       | 8,050  | 4,830 | 0,929    |
|             | $-339$ | $-168$ | $-335$ | $-175$ | 1,194        | 4,000       | 10,197 | 2,473 | 6,908    |

Cuadro 6.1: Error y condiciones de desempeño pruebas de línea recta

#### <span id="page-34-0"></span>6.2. Giro

Con el objetivo de evaluar la precisión de la estrategia de giro para el vehículo, se realizaron diferentes pruebas para cada uno de los giros implementados. Para cada giro se realizaron 20 pruebas en las cuales se

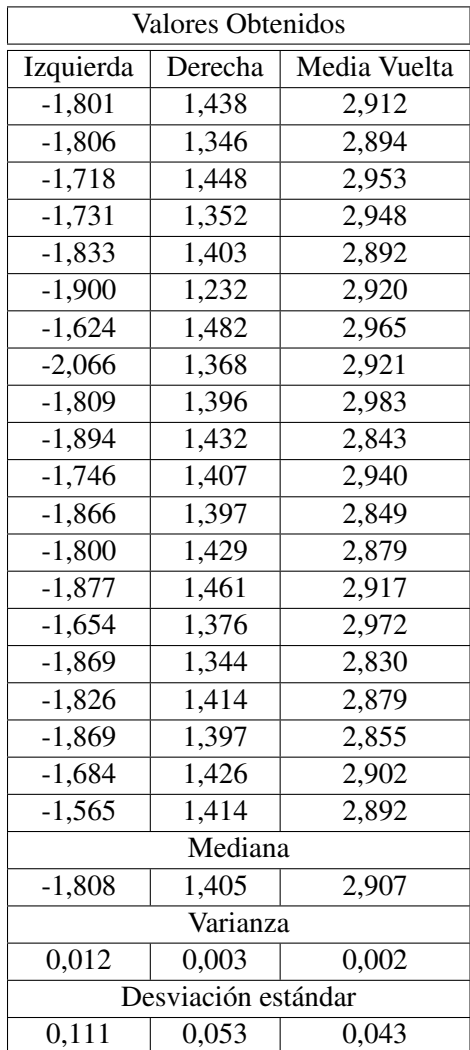

<span id="page-35-0"></span>midió el ángulo final después de realizar el giro y se comparó el movimiento realizado con el movimiento esperado, los valores de ángulo de giro para cada una de las pruebas se presentan en el cuadro [6.2.](#page-35-0)

Cuadro 6.2: Valores obtenidos pruebas de giro

A partir de estos valores obtenidos se encontró el error de cada uno de los movimientos, en el caso del giro a la izquierda el ángulo objetivo era  $-\frac{\pi}{2}$ , para el giro a la derecha  $\frac{\pi}{2}$  y para el giro de media vuelta  $\pi$ , se definió el porcentaje de error para cada uno y finalmente se encontró la mediana de los errores porcentuales, los resultados se presentan en el cuadro [6.3.](#page-36-0)

Se identificó que para el giro a la izquierda se presenta un mayor porcentaje de error en la mediana de las mediciones, esto debido a la estrategia del giro implementada, ya que es necesario un mayor recorrido de giro del vehículo para ejecutar este movimiento.

<span id="page-36-0"></span>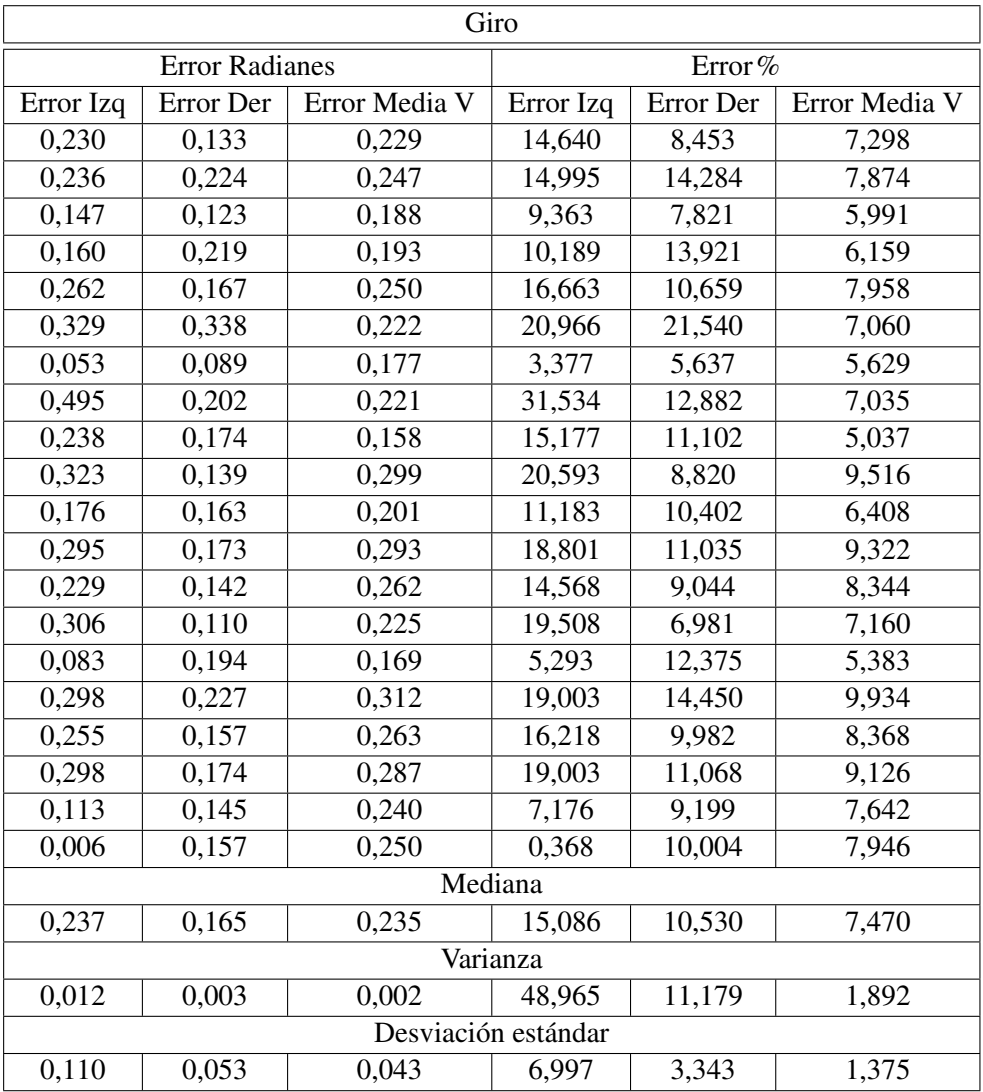

Cuadro 6.3: Error en giro

En los resultados obtenidos en estas pruebas, se puede identificar uno de los problemas en el momento de realizar la implementación conjunta, los errores de giro del sistema tienen valores de mediana entre el 7,4% y 15% ocasionando giros con errores de hasta 0.23 radianes (13,17°).

Adicionalmente el giro hacia la izquierda presenta valores de varianza y desviación estándar altas respecto a los otros giros, generando una orientación inadecuada del sistema en el momento de ejecutar movimientos de línea recta posteriores a este tipo de giro, el giro que presenta menor error en el momento de su ejecución es el de media vuelta, sin embargo este giro se implementa en reducidas ocasiones dependiendo de la ruta designada por el algoritmo.

#### <span id="page-37-0"></span>6.3. Rutas con un vehículo

Con el fin de evaluar el comportamiento del controlador de seguimiento de trayectoria en diferentes recorridos, se plantearon cuatro rutas distintas y se realizó el recorrido dos veces para cada ruta, las rutas evaluadas se presentan en la figura [6.5.](#page-37-1) Los cuadros con las paradas obligatorias, la ruta óptima generada por el algoritmo y las listas de instrucciones para cada ruta se presentan en el [Anexo 2.](#page-43-2)

<span id="page-37-1"></span>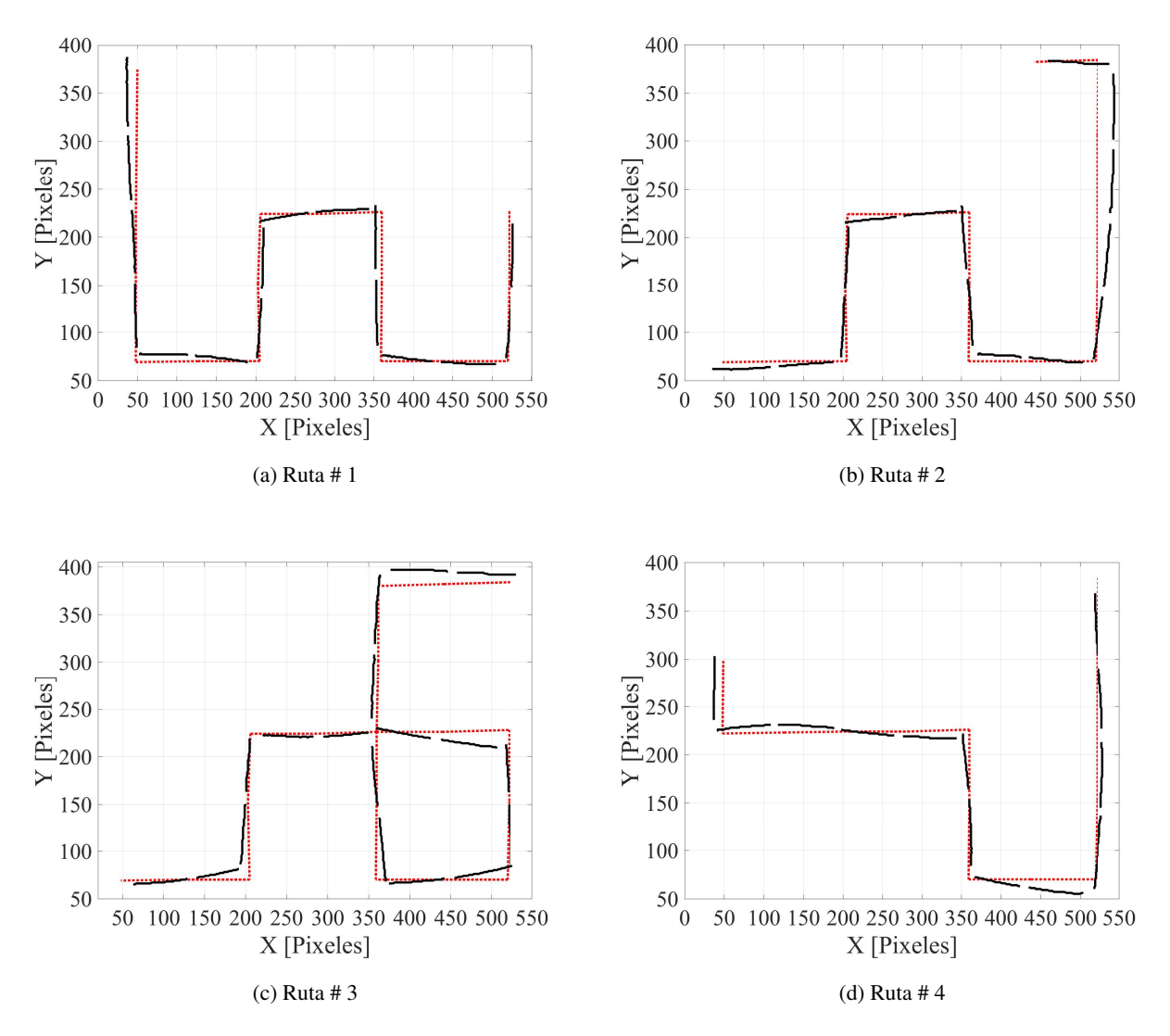

Figura 6.5: Rutas evaluadas con un vehículo

Con los datos tomados en estas ocho pruebas se realizó el mismo análisis presentado en la sección [5.1,](#page-25-1) a partir de los valores de error finales en cada uno de los tramos se definió un error de distancia con el fin de evaluar el error por tramo y el error acumulado relativo. Los resultados de este análisis de datos se presentan en el cuadro [6.4](#page-38-1)

En los resultados obtenidos en estas pruebas se evidencia nuevamente un error acumulado alrededor del 25% con varianza y desviación estándar alrededor del 1% para las ocho pruebas. El error de distancia presenta un comportamiento similar pero con valores de varianza y desviación estándar más altos debido a la dependencia directa de este error con la distancia objetivo de cada tramo y cada ruta. Los cuadros completos de error para cada una de las rutas se presentan en el [Anexo 3.](#page-47-1)

<span id="page-38-1"></span>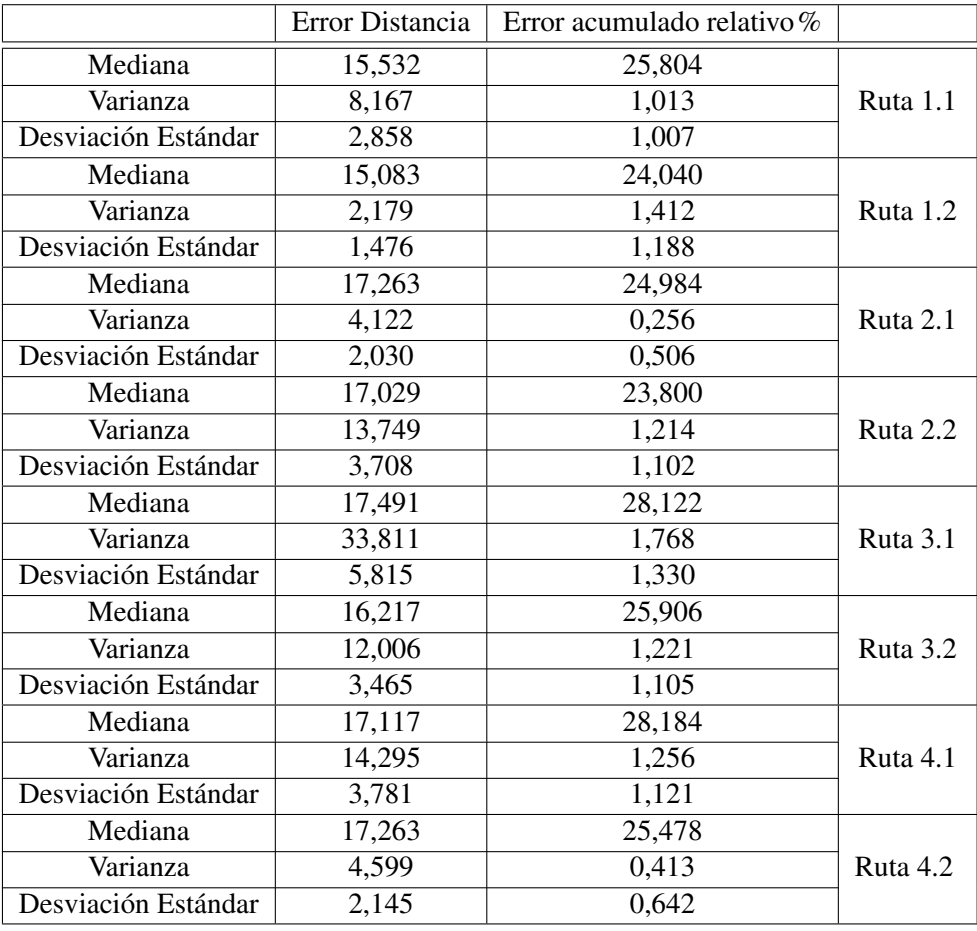

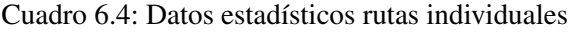

#### <span id="page-38-0"></span>6.4. Rutas con dos vehículos

<span id="page-38-2"></span>De igual forma con el fin de evaluar el comportamiento del controlador con los dos vehículos simultáneamente, se realizó una ruta adicional en dos ocasiones, la ruta deseada se presenta en el cuadro [6.5](#page-38-2) y las trayectorias real y deseada se presentan en la figura [6.6](#page-39-0)

| Ruta conjunta 2 |                       |           |                         |  |  |
|-----------------|-----------------------|-----------|-------------------------|--|--|
|                 | Ruta Azul             | Ruta Roja |                         |  |  |
| Filas(Y)        | $\subset$ Columnas(X) |           | Columnas(X)<br>Filas(Y) |  |  |
|                 |                       |           |                         |  |  |
|                 |                       |           |                         |  |  |
|                 |                       |           |                         |  |  |
|                 |                       |           |                         |  |  |
|                 |                       |           |                         |  |  |
|                 |                       |           |                         |  |  |

Cuadro 6.5: Puntos de inicio y paraderos deseados ruta conjunta 2

<span id="page-39-0"></span>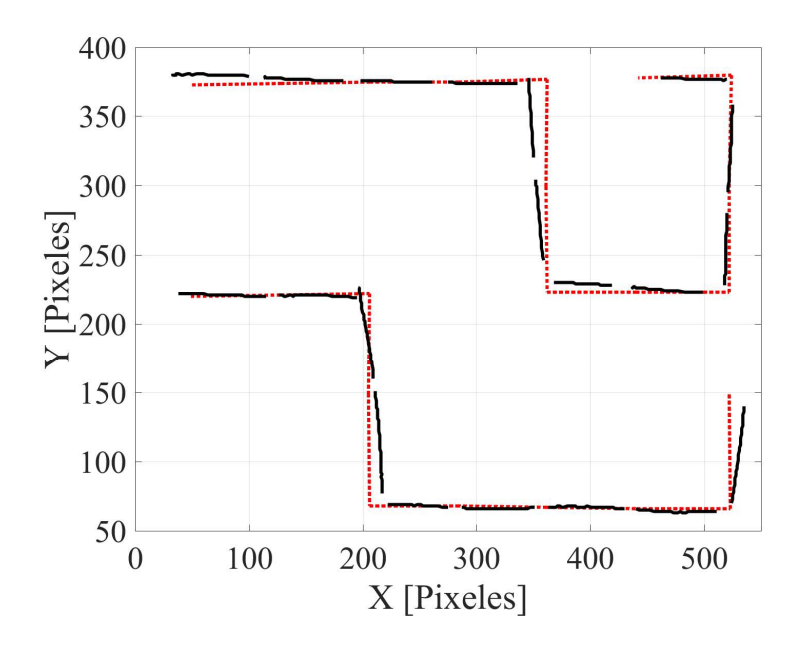

Figura 6.6: Trayectoria obtenida de la ruta conjunta # 2

| Medida              | Error Distancia | Error acumulado relativo% | Ruta       |
|---------------------|-----------------|---------------------------|------------|
| Mediana             | 23,000          | 38,985                    |            |
| Varianza            | 4,732           | 1,624                     | Roja 1.2   |
| Desviación Estándar | 2,175           | 1,274                     |            |
| Mediana             | 11,402          | 16,910                    |            |
| Varianza            | 14,760          | 36,246                    | Azul $1.2$ |
| Desviación Estándar | 3,842           | 6,020                     |            |
| Mediana             | 25,080          | 39,958                    |            |
| Varianza            | 6,327           | 0,736                     | Roja 2.2   |
| Desviación Estándar | 2,515           | 0,858                     |            |
| Mediana             | 11,443          | 17,653                    |            |
| Varianza            | 20,134          | 27,298                    | Azul $2.2$ |
| Desviación Estándar | 4,487           | 5,225                     |            |

<span id="page-39-1"></span>Con los datos obtenidos en esta prueba se realizó el mismo análisis estadístico presentado en secciones previas con el fin de evaluar el desempeño del controlador, los resultados se presentan en el cuadro [6.6](#page-39-1)

Cuadro 6.6: Datos estadísticos ruta conjunta

A partir de los datos obtenidos en esta prueba su puede concluir que el vehículo que ejecuta la ruta roja mantiene un error acumulado alto para cada ruta recorrida pero con valores constantes, hecho que se ve reflejado en los valores de varianza y desviación estándar, en cambio el vehículo de la ruta azul presenta menor valor de error acumulado en la ejecución de cada ruta pero con una mayor dispersión de los datos.

### <span id="page-40-0"></span>Capítulo 7

## Conclusiones y recomendaciones

Se diseñó y ejecutó completamente el sistema de control de seguimiento de trayectoria para los dos vehículos eléctricos a escala dentro de un entorno controlado determinado. Esto gracias al desarrollo de cada una de las partes definidas para el proyecto y su implementación.

Así mismo, se logró implementar el algoritmo de enrutamiento A\* para determinar la ruta optima de un punto a otro pasando por la cantidad de paraderos deseados para cada vehículo, así como la estrategia de segmentación por color de detección de los vehículos para lograr una realimentación efectiva del lazo de control a través de la cámara.

A partir de esto se diseñaron dos tipos de controladores clásicos uno en simulación en el cual se cumplieron los parámetros de desempeño deseados y otro finalmente implementado en el sistema, el cual no logró cumplir con el tiempo de establecimiento propuesto al inicio de este trabajo de grado. Sin embargo dicho parámetro no fue crítico para el sistema.

Por otro lado después de analizar los datos obtenidos de las diferentes pruebas realizadas se pueden concluir dos factores críticos respecto al control de seguimiento de trayectoria, por un lado la técnica de detección implementada presenta variaciones dependiendo del nivel de iluminación del entorno. Por otra parte, la posición inicial de los vehículos en el momento de ejecutar la ruta afecta el desempeño del control ya que no siempre inicia en la misma posición ni alineado con los paraderos de referencia.

Finalmente, este trabajo de grado cuenta con un sistema básico de prevención de colisiones en intersección, sin embargo para trabajos futuros es posible diseñar un sistema de prevención de colisiones que no tenga que detener el sistema general sino que sea capaz de calcular una nueva ruta con ayuda del algoritmo de enrutamiento para alguno de los dos vehículos antes de la colisión. Adicionalmente se propone incluir mediciones de consumo de batería para evaluar la eficiencia energética de las rutas entregadas por el algoritmo, implementar otro tipo de controlador que permita obtener mejores parámetros de desempeño y finalmente, obtener mejores resultados en la implementación con unos vehículos mejor diseñados físicamente que se ajusten a las necesidades del movimiento.

## Bibliografía

- <span id="page-41-0"></span>[1] (2009, Abril) Estudio prospectivo del sistema integrado de transporte de bogota y la region. Secretaria Distrital de Planeacion.
- <span id="page-41-1"></span>[2] (2013) Capitulo para la caracterizacion de la demanda de transporte del sitp con la inclusion de nuevos proyectos de infraestructura. documento tecnico. Alcaldia Mayor de Bogota DC Transmilenio SA. Subgerencia tecnica y de servicios.
- <span id="page-41-2"></span>[3] (2013, Agosto) 200 buses hibridos volvo llegaran a la flota de transmilenio. Portafolio. [Online]. Available: [http://www.portafolio.co/negocios/empresas/](http://www.portafolio.co/negocios/empresas/200-buses-hibridos-volvo-llegaran-flota-transmilenio-83150) [200-buses-hibridos-volvo-llegaran-flota-transmilenio-83150](http://www.portafolio.co/negocios/empresas/200-buses-hibridos-volvo-llegaran-flota-transmilenio-83150)
- <span id="page-41-3"></span>[4] Z. Dong and M. Li, "A routing method of ad hoc networks based on a-star algorithm," in *2009 International Conference on Networks Security, Wireless Communications and Trusted Computing*, vol. 2, April 2009, pp. 623–626.
- <span id="page-41-4"></span>[5] P. E. Hart, N. J. Nilsson, and B. Raphael, "A formal basis for the heuristic determination of minimum cost paths," *IEEE Transactions on Systems Science and Cybernetics*, vol. 4, no. 2, pp. 100–107, July 1968.
- <span id="page-41-5"></span>[6] A. Patel. (2016, Junio) Heuristics. Red Blob Games. [Online]. Available: [http://theory.stanford.edu/](http://theory.stanford.edu/~amitp/GameProgramming/Heuristics.html) [~amitp/GameProgramming/Heuristics.html](http://theory.stanford.edu/~amitp/GameProgramming/Heuristics.html)
- <span id="page-41-6"></span>[7] Logitech. (2017) Especificaciones camara web logitech c920. [Online]. Available: [http://www.](http://www.logitech.com/es-roam/product/hd-pro-webcam-c920) [logitech.com/es-roam/product/hd-pro-webcam-c920](http://www.logitech.com/es-roam/product/hd-pro-webcam-c920)
- <span id="page-41-7"></span>[8] R. I. Hartley and A. Zisserman, *Multiple View Geometry in Computer Vision*, 2nd ed. Cambridge University Press, ISBN: 0521540518, 2004.
- <span id="page-41-8"></span>[9] (2017) Smart robot car kit user manual. Elegoo industries. [Online]. Available: [http://www.elegoo.](http://www.elegoo.com/download/) [com/download/](http://www.elegoo.com/download/)
- <span id="page-41-9"></span>[10] M. Sauter, *Bluetooth*. John Wiley & Sons, Ltd, 2011, pp. 365–407. [Online]. Available: <http://dx.doi.org/10.1002/9780470978238.ch7>
- <span id="page-41-10"></span>[11] (2017) Instrument control toolbox overview. Mathworks. [Online]. Available: [https://www.mathworks.](https://www.mathworks.com/products/instrument.html) [com/products/instrument.html](https://www.mathworks.com/products/instrument.html)
- <span id="page-41-11"></span>[12] J. R. J. Reyes, "Vehiculos electricos a escala controlados y simulados dentro de un entorno controlado," Master's thesis, Pontificia Universidad Javeriana Bogota, Abril - Noviembre 2013.
- <span id="page-41-12"></span>[13] (2017) Pid library documentation. Arduino. [Online]. Available: [https://playground.arduino.cc/Code/](https://playground.arduino.cc/Code/PIDLibrary) [PIDLibrary](https://playground.arduino.cc/Code/PIDLibrary)

## Anexo 1

### Listados de código y soporte audiovisual

Los códigos implementados en Matlab y en Arduino, junto con los vídeos demostrando el funcionamiento del sistema pueden ser accedidos mediante el siguiente URL

https://www.dropbox.com/sh/w0mt1kw8noxd3l0/AADyWWSyH6o39vE2xIUSV\_kAa?dl=0

## <span id="page-43-2"></span>Anexo 2

#### <span id="page-43-0"></span> $\blacksquare$  Ruta #1:

| Filas(Y) | Columnas(X) |
|----------|-------------|
|          |             |
|          |             |
|          |             |
| 2        | 5           |
|          | h           |
|          |             |

Cuadro 1: Punto de inicio y paraderos deseados

<span id="page-43-1"></span>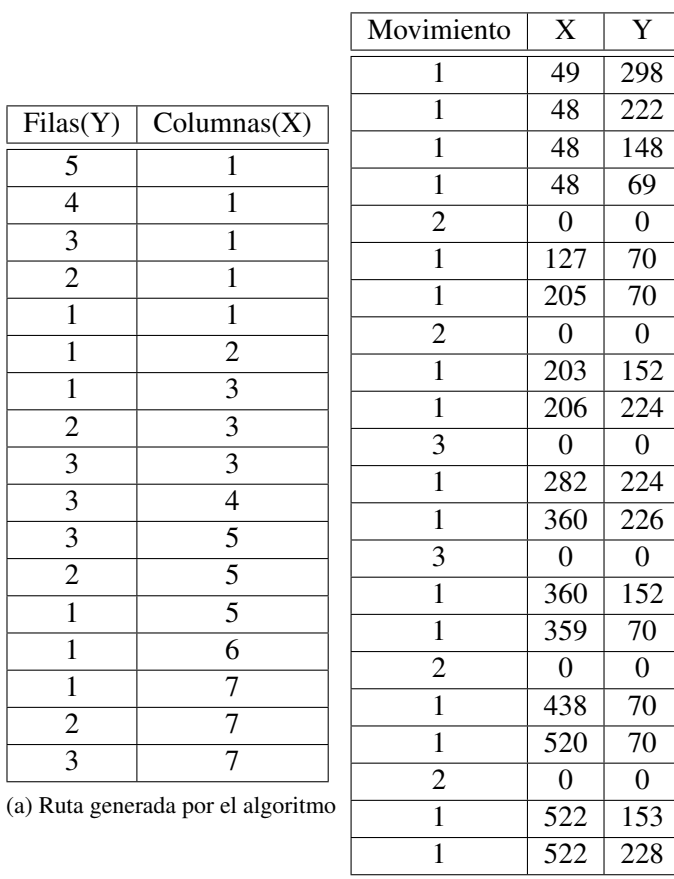

(b) Lista de instrucciones

Cuadro 2: Ruta y lista de instrucciones ruta #1

<span id="page-44-0"></span> $\blacksquare$  Ruta # 2:

| Filas(Y) | Columnas(X) |
|----------|-------------|
|          |             |
|          | 2           |
|          | 2           |
|          | 5           |
|          |             |
|          |             |

Cuadro 3: Punto de inicio y paraderos deseados

<span id="page-44-1"></span>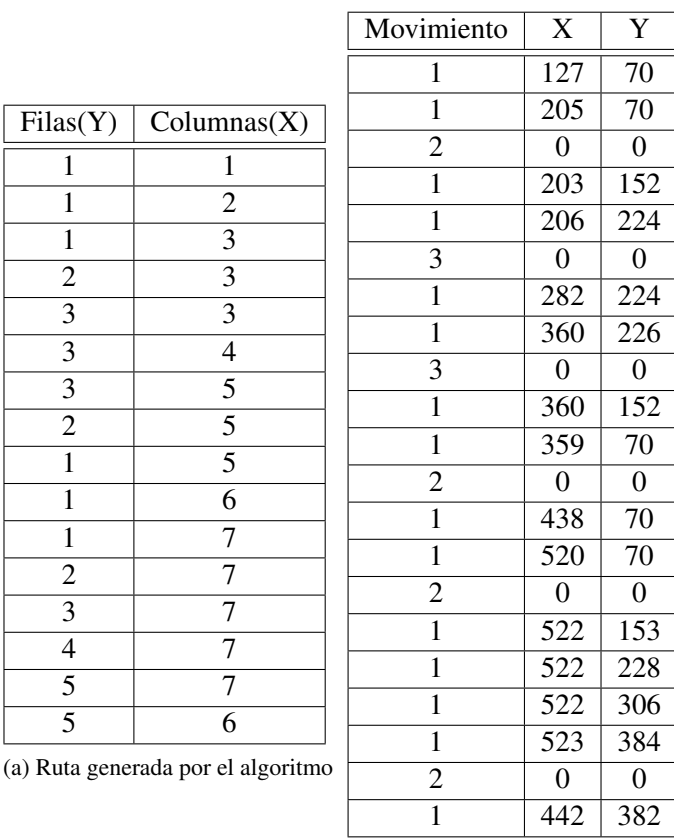

(b) Lista de instrucciones

Cuadro 4: Ruta y lista de instrucciones ruta #2

 $\blacksquare$  Ruta # 3:

| Filas(Y) | Columnas(X) |
|----------|-------------|
|          |             |
|          |             |
|          | 5           |
|          |             |
| 3        |             |
|          |             |

<span id="page-45-0"></span>Cuadro 5: Punto de inicio y paraderos deseados

<span id="page-45-1"></span>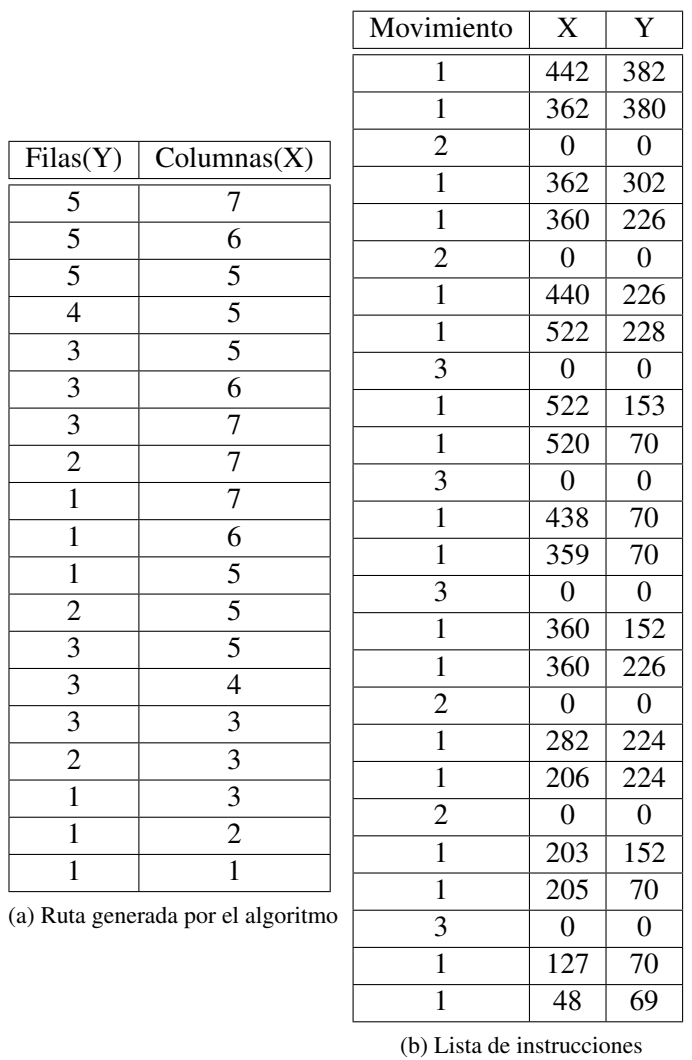

Cuadro 6: Ruta y lista de instrucciones ruta #3

 $\blacksquare$  Ruta #4:

<span id="page-46-0"></span>

| Filas(Y) | Columnas(X) |
|----------|-------------|
|          |             |
|          | 2           |
|          |             |
|          | 6           |
| 2        |             |
|          |             |

Cuadro 7: Punto de inicio y paraderos deseados

<span id="page-46-1"></span>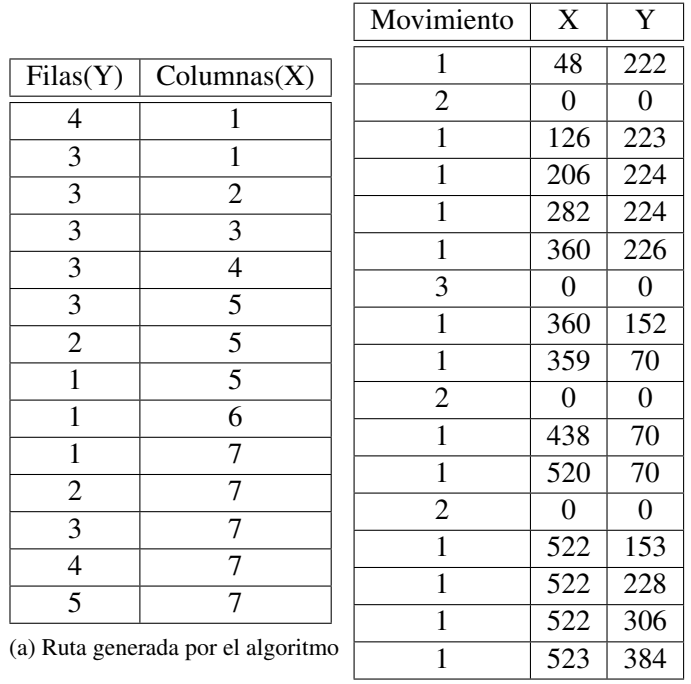

(b) Lista de instrucciones

Cuadro 8: Ruta y lista de instrucciones ruta #4

## <span id="page-47-1"></span>Anexo 3

<span id="page-47-0"></span>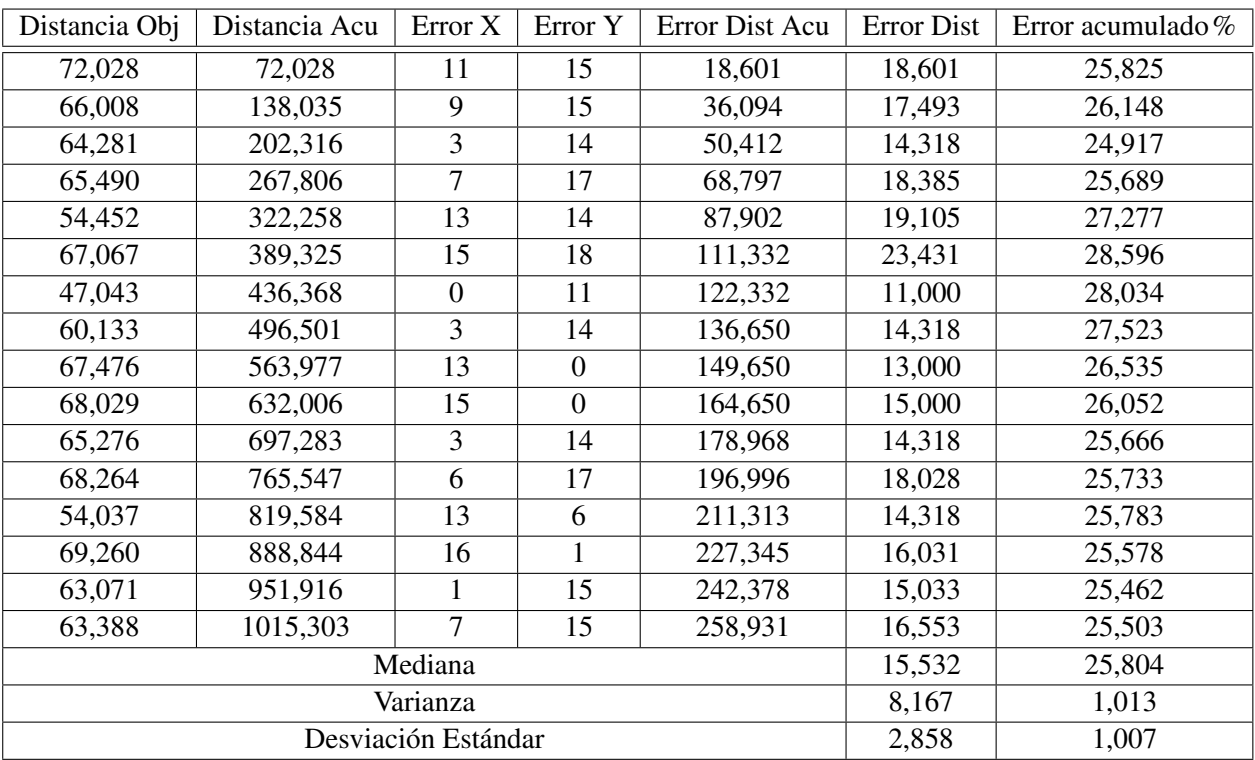

Cuadro 9: Errores de desplazamiento y mediciones estadísticas Ruta 1.1

<span id="page-48-0"></span>

| Distancia Obj       | Distancia Acu | Error X        | Error Y          | Error Dist Acu | <b>Error Dist</b> | Error acumulado% |
|---------------------|---------------|----------------|------------------|----------------|-------------------|------------------|
| 72,007              | 72,007        | 11             | 17               | 20,248         | 20,248            | 28,120           |
| 68,118              | 140,124       | 6              | 16               | 37,336         | 17,088            | 26,645           |
| 65,123              | 205,247       | 1              | 15               | 52,370         | 15,033            | 25,515           |
| 68,029              | 273,277       | 1              | 15               | 67,403         | 15,033            | 24,665           |
| 62,008              | 335,285       | 13             | 6                | 81,721         | 14,318            | 24,374           |
| 67,365              | 402,650       | 15             | 1                | 96,754         | 15,033            | 24,029           |
| 64,195              | 466,845       | $\overline{4}$ | 15               | 112,278        | 15,524            | 24,050           |
| 63,071              | 529,916       | $\overline{4}$ | 14               | 126,839        | 14,560            | 23,936           |
| 62,650              | 592,566       | 15             | 1                | 141,872        | 15,033            | 23,942           |
| 68,066              | 660,632       | 16             | 3                | 158,151        | 16,279            | 23,939           |
| 66,000              | 726,632       | 8              | 15               | 175,151        | 17,000            | 24,104           |
| 70,007              | 796,639       | 5              | 16               | 191,914        | 16,763            | 24,090           |
| 64,281              | 860,920       | 14             | $\boldsymbol{0}$ | 205,914        | 14,000            | 23,918           |
| 70,029              | 930,948       | 15             | 3                | 221,211        | 15,297            | 23,762           |
| 65,276              | 996,225       | 2              | 15               | 236,344        | 15,133            | 23,724           |
| 64,031              | 1060,256      | 5              | 14               | 251,210        | 14,866            | 23,693           |
| Mediana             |               |                |                  |                |                   | 24,040           |
| Varianza            |               |                |                  |                | 2,179             | 1,412            |
| Desviación Estándar |               |                |                  |                |                   | 1,188            |

Cuadro 10: Errores de desplazamiento y mediciones estadísticas Ruta 1.2

<span id="page-48-1"></span>

| Distancia Obj       | Distancia Acu | Error X        | Error Y        | Error Dist Acu | <b>Error Dist</b> | Error acumulado % |
|---------------------|---------------|----------------|----------------|----------------|-------------------|-------------------|
| 71,063              | 71,063        | 17             | 3              | 17,263         | 17,263            | 24,292            |
| 69,007              | 140,071       | 17             | $\overline{2}$ | 34,380         | 17,117            | 24,545            |
| 60,299              | 200,370       | $\theta$       | 15             | 49,380         | 15,000            | 24,644            |
| 62,201              | 262,571       | $\overline{2}$ | 15             | 64,513         | 15,133            | 24,570            |
| 65,513              | 328,084       | 16             | $\overline{4}$ | 81,005         | 16,492            | 24,690            |
| 68,593              | 396,677       | 16             | 12             | 101,005        | 20,000            | 25,463            |
| 76,322              | 472,999       | 1              | 18             | 119,033        | 18,028            | 25,166            |
| 74,000              | 546,999       |                | 16             | 135,064        | 16,031            | 24,692            |
| 59,841              | 606,841       | 13             | 3              | 148,406        | 13,342            | 24,455            |
| 67,365              | 674,205       | 17             | 11             | 168,654        | 20,248            | 25,015            |
| 72,993              | 747,198       | 6              | 17             | 186,682        | 18,028            | 24,984            |
| 65,192              | 812,390       | 13             | 15             | 206,531        | 19,849            | 25,423            |
| 67,030              | 879,420       | 15             | 14             | 227,050        | 20,518            | 25,818            |
| 68,066              | 947,486       | 11             | 14             | 244,854        | 17,804            | 25,842            |
| 70,007              | 1017,494      | 17             | $\mathbf{0}$   | 261,854        | 17,000            | 25,735            |
| Mediana             |               |                |                |                |                   | 24,984            |
| Varianza            |               |                |                |                | 4,122             | 0,256             |
| Desviación Estándar |               |                |                |                |                   | 0,506             |

Cuadro 11: Errores de desplazamiento y mediciones estadísticas Ruta 2.1

<span id="page-49-0"></span>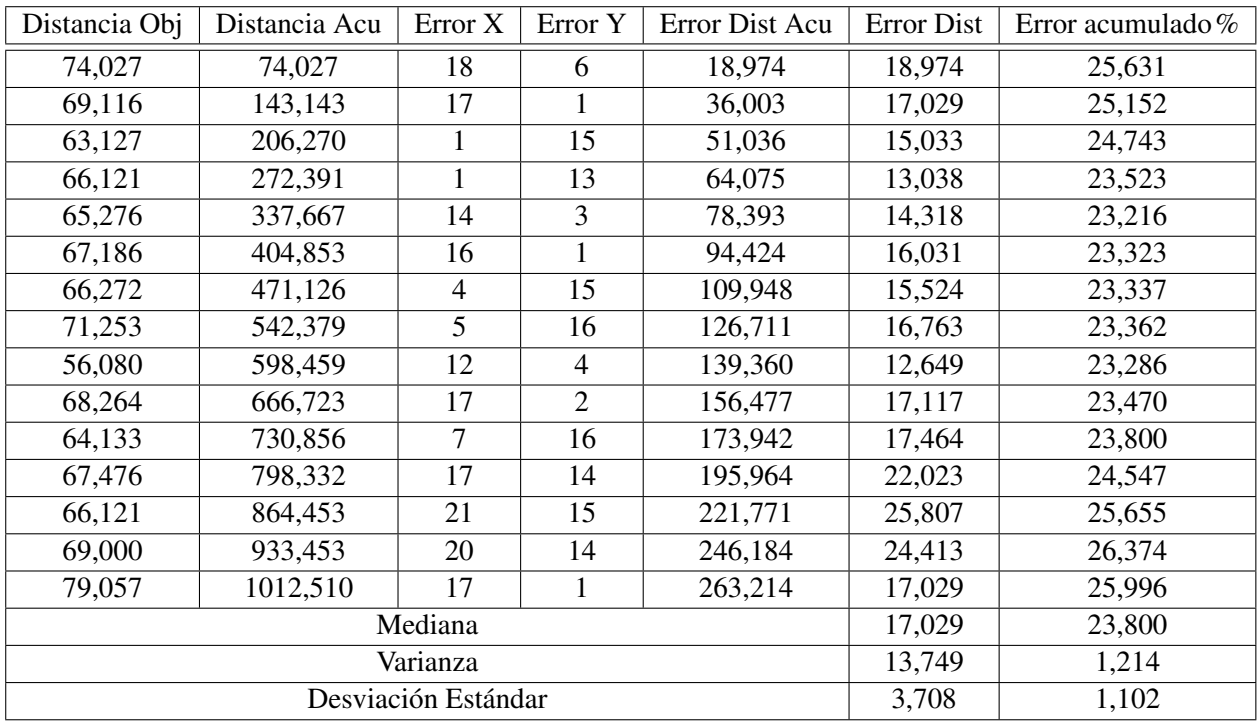

Cuadro 12: Errores de desplazamiento y mediciones estadísticas Ruta 2.2

<span id="page-49-1"></span>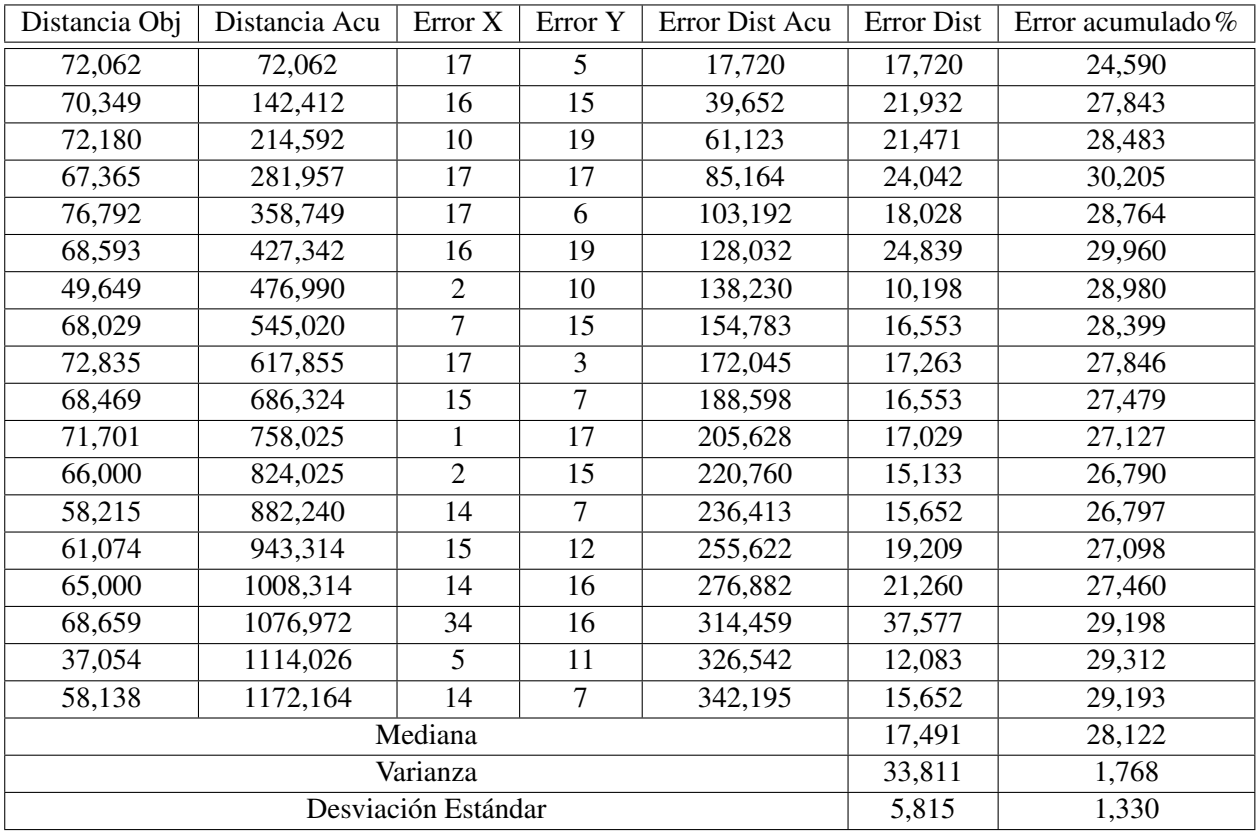

Cuadro 13: Errores de desplazamiento y mediciones estadísticas Ruta 3.1

<span id="page-50-0"></span>

| Distancia Obj       | Distancia Acu | Error X        | Error Y        | Error Dist Acu | <b>Error Dist</b> | Error acumulado% |
|---------------------|---------------|----------------|----------------|----------------|-------------------|------------------|
| 73,027              | 73,027        | 16             | 12             | 20,000         | 20,000            | 27,387           |
| 70,029              | 143,056       | 15             | 17             | 42,672         | 22,672            | 29,829           |
| 73,246              | 216,302       | 4              | 17             | 60,136         | 17,464            | 27,802           |
| 68,066              | 284,368       | 6              | 14             | 75,367         | 15,232            | 26,503           |
| 67,897              | 352,265       | 14             | $\overline{7}$ | 91,020         | 15,652            | 25,838           |
| 68,469              | 420,734       | 15             | 19             | 115,227        | 24,207            | 27,387           |
| 50,090              | 470,824       | 1              | 10             | 125,277        | 10,050            | 26,608           |
| 64,031              | 534,855       | $\overline{4}$ | 16             | 141,770        | 16,492            | 26,506           |
| 72,180              | 607,036       | 17             | $\overline{2}$ | 158,887        | 17,117            | 26,174           |
| 68,184              | 675,219       | 16             | $\overline{4}$ | 175,379        | 16,492            | 25,974           |
| 68,469              | 743,688       | 3              | 16             | 191,658        | 16,279            | 25,771           |
| 63,388              | 807,076       | 6              | 15             | 207,814        | 16,155            | 25,749           |
| 54,231              | 861,307       | 13             | 3              | 221,155        | 13,342            | 25,677           |
| 62,032              | 923,339       | 15             | $\mathbf{1}$   | 236,189        | 15,033            | 25,580           |
| 56,143              | 979,482       | $\overline{2}$ | 11             | 247,369        | 11,180            | 25,255           |
| 64,195              | 1043,677      | 11             | 16             | 266,785        | 19,416            | 25,562           |
| 52,773              | 1096,450      | 13             | $\overline{2}$ | 279,938        | 13,153            | 25,531           |
| 65,192              | 1161,642      | 15             | $\overline{4}$ | 295,462        | 15,524            | 25,435           |
| Mediana             |               |                |                |                |                   | 25,906           |
| Varianza            |               |                |                |                | 12,006            | 1,221            |
| Desviación Estándar |               |                |                |                |                   | 1,105            |

Cuadro 14: Errores de desplazamiento y mediciones estadísticas Ruta 3.2

<span id="page-50-1"></span>

| Distancia Obj       | Distancia Acu | Error X        | Error Y        | Error Dist Acu | <b>Error Dist</b> | Error acumulado% |
|---------------------|---------------|----------------|----------------|----------------|-------------------|------------------|
| 70,029              | 70,029        | 14             | 16             | 21,260         | 21,260            | 30,359           |
| 72,173              | 142,202       | 17             | 1              | 38,290         | 17,029            | 26,926           |
| 71,253              | 213,455       | 15             | 9              | 55,783         | 17,493            | 26,133           |
| 65,123              | 278,578       | 15             | 15             | 76,996         | 21,213            | 27,639           |
| 67,007              | 345,585       | 14             | 19             | 100,597        | 23,601            | 29,109           |
| 46,325              | 391,910       | $\overline{4}$ | 12             | 113,246        | 12,649            | 28,896           |
| 67,602              | 459,512       | 16             | 16             | 135,873        | 22,627            | 29,569           |
| 48,166              | 507,679       | 10             | $\overline{2}$ | 146,071        | 10,198            | 28,772           |
| 65,620              | 573,299       | 16             | 8              | 163,960        | 17,889            | 28,599           |
| 69,181              | 642,480       | 2              | 17             | 181,077        | 17,117            | 28,184           |
| 64,031              | 706,511       | 5              | 15             | 196,888        | 15,811            | 27,868           |
| 64,008              | 770,519       | $\overline{4}$ | 14             | 211,449        | 14,560            | 27,442           |
| 64,000              | 834,519       | $\overline{2}$ | 15             | 226,581        | 15,133            | 27,151           |
|                     | Mediana       | 17,117         | 28,184         |                |                   |                  |
| Varianza            |               |                |                |                | 14,295            | 1,256            |
| Desviación Estándar |               |                |                |                |                   | 1,121            |

Cuadro 15: Errores de desplazamiento y mediciones estadísticas Ruta 4.1

<span id="page-51-0"></span>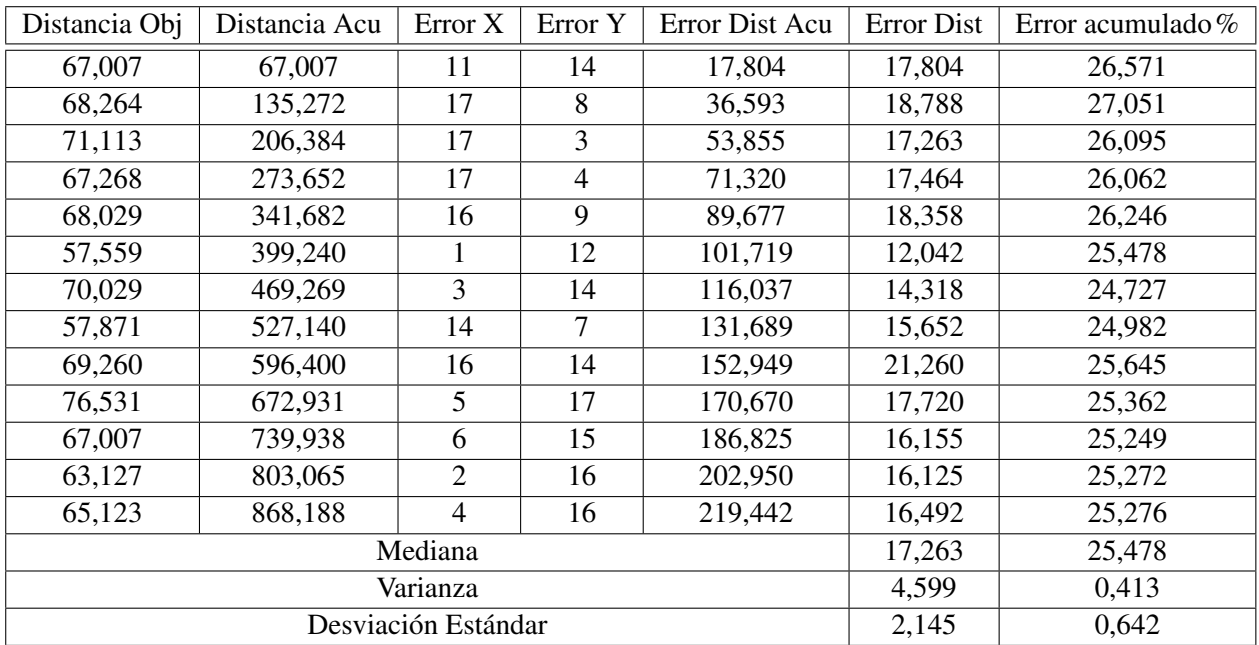

Cuadro 16: Errores de desplazamiento y mediciones estadísticas Ruta 4.2